**Муниципальное бюджетное общеобразовательное учреждение «Средняя общеобразовательная школа № 18» Артемовского городского округа**

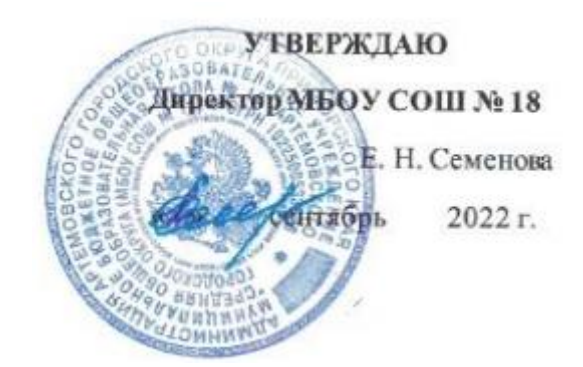

# **РАБОЧАЯ ПРОГРАММА**

**«Программирование и РОББОтотехника»**

(базовый уровень)

**2021 -2022 учебный год Артемовский городской округ**

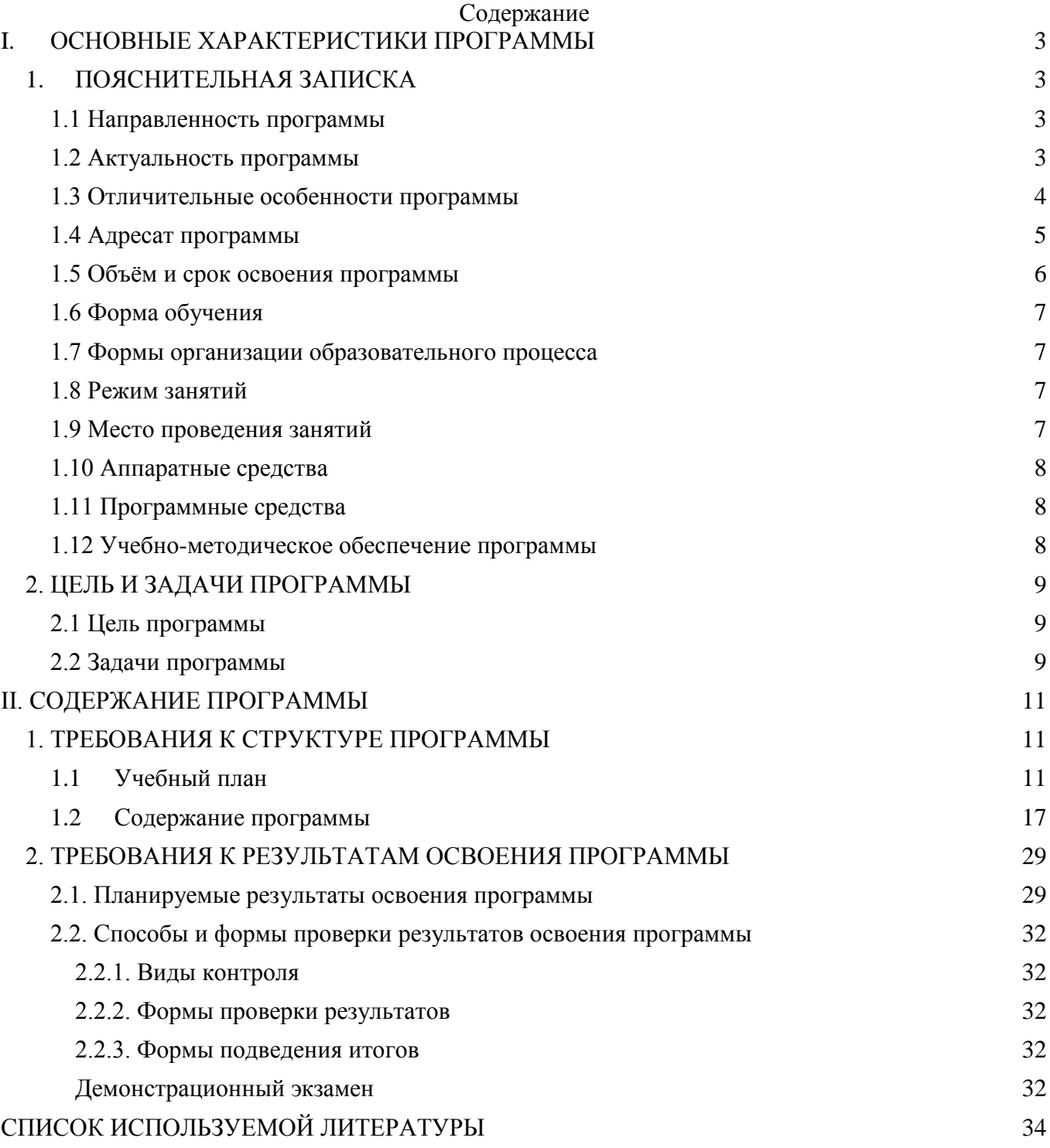

## **I. ОСНОВНЫЕ ХАРАКТЕРИСТИКИ ПРОГРАММЫ 1. ПОЯСНИТЕЛЬНАЯ ЗАПИСКА**

#### <span id="page-2-2"></span><span id="page-2-1"></span><span id="page-2-0"></span>**1.1 Направленность программы**

Направленность — техническая.

Уровень — базовый.

#### <span id="page-2-3"></span>**1.2 Актуальность программы**

С каждым годом увеличивается число детей, заинтересованных в освоении программирования, робототехники, 3D моделирования и печати с 5 класса. Современные требования модернизации системы образования касаются, прежде всего, доступности и качества общего и дополнительного образования технической направленности для построения индивидуальной образовательной траектории подростка, в том числе с особыми образовательными потребностями.

Острую потребность испытывает современное российское общество в высококвалифицированных инженерных кадрах, о чем сказано в выступлении В.В. Путина на заседании Совета по науке и образованию РФ: «Качество инженерных кадров влияет на конкурентоспособность государства и является основой для технологической и экономической независимости».

Подготовку инженеров необходимо начинать в основной школе с 5 класса. Большими возможностями в этом обладает дополнительное образование технической направленности, позволяющее усилить прикладной аспект инженерно-технических дисциплин, и в частности электроники в школьных программах физики и математики, программирования в курсе информатики, 3D моделирования, печати, робототехники в курсе технологии.

Анализ лучших педагогических практик в области обновления дополнительного технического образования в области программирования, робототехники и 3D моделирования (Филиппов С.А, Виницикий Ю.А, Копосов Д.Г, Брин Д, Семакин И.Г, Кушниренко А.Г. и др.) показал, что дополнительная общеразвивающая программа должна:

- отвечать современному уровню развития техники и технологий;

- опираться на традиционные дидактические принципы (доступности, последовательности и др.);

- иметь модульный характер, позволяющий преподавателю варьировать и комбинировать содержание;

- носить профориентационный характер и соответствовать новым и развивающимся рынкам Национальной технологической инициативы.

Данная программа разработана для детей заинтересованных в освоении программирования, робототехники и 3D печати на базовом уровне. Программа направлена на развитие инновационного инженерного и технологического мышления подростка, а также снижение рисков негативного влияния технологического мира на развитие коммуникативных навыков, гармоничного развития одновременно формально-логического и наглядно-образного мышления подростка. Программа создает благоприятные условия для развития профессионального самоопределения школьников.

Данная программа рассчитана на детей с 12 до 18 лет и составлена в соответствии с нормами, установленными законодательной базой РФ:

1. Конституция Российской Федерации от 1993 года (с учетом поправок, внесенных Законами РФ о поправках к Конституции РФ от 30.12.2008 N 6-ФКЗ, от 30.12.2008 N 7-ФКЗ, от 05.02.2014 N 2-ФКЗ, от 21.07.2014 N 11-ФКЗ);

2. Федеральный закон № 273-ФЗ от 01.09.2013 «Об образовании в Российской Федерации» (с изменениями и дополнениями);

3. Концепция развития дополнительного образования детей. Утверждена распоряжением Правительства Российской Федерации от 4 сентября 2014 г. № 1726-р.

4. Приказ Министерства просвещения РФ от 9 ноября 2018 г. №196 «Об утверждении Порядка организации и осуществления образовательной деятельности по дополнительным общеобразовательным программам».

5. Постановлением Главного государственного санитарного врача Российской Федерации от 04.07.2014г. №41 «Об утверждении СанПиН 2.4.4.3172-14 «Санитарно-эпидемиологические требования к устройству, содержанию и организации режима работы образовательных организаций дополнительного образования детей».

6. Примерные требования к содержанию и оформлению образовательных программ дополнительного образования детей (письмо Министерства образования РФ от 11.12.2006 N 06-1844).

Программа имеет большой воспитательный эффект, формирует такие личностные качества, как трудолюбие, ответственность, стремление к саморазвитию

Целью программы «Программирование и РОББОтотехника» является

формирование и развитие творческих способностей учащихся, их профессиональная ориентация, а также создание и обеспечение необходимых условий для личностного развития, профессионального самоопределения и творческого труда.

Достижение данной цели осуществляется через решение следующих задач:

#### **обучающие:**

- овладение базовыми теоретическими и техническими знаниями в области электроники;

- формирование допрофессиональных умений и навыков технического конструирования;

- овладение приемами сборки и программирования робототехнических устройств;

- формирование общенаучных и технологических навыков конструирования и проектирования автоматизированных и роботизированных систем;

- ознакомление с правилами безопасной работы с электроприборами.

#### **развивающие**:

- развитие творческой инициативы и самостоятельность;

- развитие психофизиологических качеств учеников: память, внимание,

способность логически мыслить, анализировать, концентрировать внимание на главном;

- развитие умения излагать мысли в четкой логической последовательности, отстаивать свою точку зрения, анализировать ситуацию и самостоятельно находить ответы на вопросы путем логических рассуждений;

- формирование научного мировоззрения и осознанной мотивации к саморазвитию и творческой деятельности.

#### <span id="page-3-0"></span>**1.3 Отличительные особенности программы**

Это практико-ориентированная программа, имеющая прикладной характер и направленная на раннюю профориентацию по специальностям технической направленности, так как она включает в себя все разделы по изучению электронных систем, начиная с основ электроники, программированием, 3D моделированием и печатью и заканчивая микропроцессорной техникой. Весь понятийный аппарат и задания ориентированы на возраст учащихся и понятны им в освоении. Программа направлена не только на создание учащимися имитационных игр, проектов и моделей, а также на получение системы знаний в области электроники, программирования, 3D моделирования и их практического применения. Тем самым данная Программа направлена на развитие метапредметных универсальных учебных действий. Метапредметные универсальные действия достигаются учащимися при выполнении проектных заданий, для чего требуется система знаний в области нескольких дисциплин. Личностные универсальные учебные действия развиваются на протяжении всех занятий в процессе работы учащихся в творческом коллективе.

**Новизна** данной образовательной программы заключается в обзорном охвате «360 градусов» направлений технического творчества в высокотехнологичном сегменте производства цифровой экономике. В рамках программы учащиеся видят весь производственный цикл того, как «делают» роботов. У учащихся возникает глубокое понимание взаимосвязи разных слагаемых робототехники: механики, электроники, электрики, программирования, монтажа, -сборки, наладки, покраски, и тестирования «умных» устройств. Каждый модуль программы завершается профессиональной пробой по следующим профессиям в рамках рынков НТИ: 1. Оператор роботов. 2. Программист роботов. 3. Сервисный инженер роботов. 4. Инженер-инноватор, разрабатывающий роботов будущего. 5. ИТ-разработчик. Программа показывает робототехнику,

как универсальный производственный процесс, в рамках которого также делают автомобили, самолеты и космические корабли. Оригинальный разворот последовательности и объема подачи учебного материала, нового содержания на базе свободного программного и аппаратного обеспечения, включение профессиональных проб и демонстрационного экзамена делает данную программу уникальной.

Во время занятий учащимся необходимы знания, полученные ими на школьных предметах: физика, математика, информатика, технология и ряд других предметов. Также в ходе реализации данной программы проводится интеграция с другими программами дополнительного образования: «3D моделирование», «Основы программирования», «Схемотехника» и др. Такой подход не только способствует повышению интереса к школьным предметам, но и объединяет и систематизирует знания учащихся. Интеграция с данными программами позволяет применять полученные навыки и знания для решения практических задач и реализации творческих проектов.

Программа состоит из ПЯТИ модулей, которые делятся на две части и обучение происходит по спиральному принципу: первая часть модуля изучается в первый год освоения программы, а вторая часть - во второй год. Модульный характер программы позволяет преподавателю комбинировать их в соответствии с задачами конкретной группы учеников.

1 модуль «Программирование» включает (14+12 ак.час.) не требует использования дополнительного оборудования и основан на использовании языка программирования Скрэтч с последующим переходом к языку App Inventor для программирования мобильных приложений. В этот же модуль входят вводный урок и техника безопасности в компьютерном классе (2 ак.часа). Завершается модуль профессиональной пробой «ИТ-разработчик».

2 модуль «РОББО Лаборатория» (10+10 ак.час.) изучается на основе оборудования РОББО РОББО Лаборатории. В первый год учащиеся создают проект «Умный дом» на основе языка Скретч, а вторая часть посвящена созданию Панели управления умным домом с использованием языков программирования ArduBlock или Arduino IDE. Завершается модуль профессиональной пробой «Оператор роботов».

3 модуль «РОББО Платформа» (16+14 ак.час.) изучается на основе оборудования РОББО Платформы. Первая часть модуля знакомит подростков с основами мобильной робототехники (датчиками и их использование в проектах), а вторая часть с теорией автоматического управления на основе ПИД-регуляторов в RobboScratch и Arduino IDE/ArduBlock (оптимальное использование датчиков в условиях соревнований). Завершается модуль профессиональной пробой «Программист роботов».

4 модуль «Схемотехника» (12+12 ак.час.) изучается на основе оборудования РОББО Схемотехника. В первой части изучается основные понятия электричества, электрические схемы, список №1 электрических компонентов, из которых собираются электронные программируемые устройства, изучается устройство платы Arduino и создается игра «Кнопочные ковбои». Вторая часть модуля направлена на изучение списка №2 электрических компонентов, из которых ребята выполняют сборку умного дома, его отладку и презентацию проекта. Завершается модуль профессиональной пробой «Сервисный инженер роботов».

5 модуль «3D моделирование» (10+12 ак.час.) изучается на основе оборудования РОББО 3D принтер мини. В первой части изучаются математические основы построения чертежа и приемы работы с 3D редактором FreeCad. Создание и вывод на 3D печать головоломки и сувенира. Вторая часть модуля направлена на изучение расширенных возможностей графического редактора и создание клешни манипулятора для РОББО Платформы. Завершается модуль профессиональной пробой «Инженер-инноватор, разрабатывающий роботов будущего».

В конце курса для учащихся по желанию проводится демонстрационный экзамен.

На протяжении пяти модулей ведущей является проектная деятельность.

В освоении программы используется только открытое программное и аппаратное обеспечение, распространяемое под свободными лицензиями.

#### <span id="page-4-0"></span>**1.4 Адресат программы**

Программа ориентирована на дополнительное образование детей от 12 до 18 лет. В каждой группе от 5 до 15 человек. Возраст 12-18 лет – переходный от детства к юности. Он

совпадает с обучением в школе (5–11 классы) и характеризуется глубокой перестройкой всего организма. Дети в этом возрасте характеризуются резким возрастанием познавательной активности и любознательности, возникновением познавательных интересов. Многие исследователи рассматривают этот возраст как период «зенита любознательности». В этот период подростку становится интересно многое, далеко выходящее за рамки его повседневной жизни. Однако, этот интерес имеет часто поверхностный, разбросанный характер и не имеет связи со школьной программой В это время школьные интересы уступают свое место внеучебным: лишь у части учеников интересы связаны с учебными предметами, у большинства же они гораздо шире и далеко выходят за рамки школьной программы (Дубровина И.В, 1991). Вместе с тем эти интересы еще достаточно неустойчивы, легко меняются. Стоит обратить внимание на такую психологическую особенность подростков, как избирательность внимания. Это значит, что они откликаются на необычные, захватывающие уроки и дела, а быстрая переключаемость внимания не дает возможности сосредотачиваться долго на одном и том же деле. Однако, если создаются трудно преодолеваемые и нестандартные ситуации ребята занимаются с удовольствием и длительное время. Значимой особенностью мышления подростка является его критичность.

Средний и старший школьный возраст — самые благоприятные для творческого развития. В этом возрасте учащимся нравится решать проблемные ситуации, находить сходство и различие, определять причину и следствие. Особое значение для подростка в этом возрасте имеет возможность самовыражения и самореализации, «взросления», идентификации себя во взрослом мире и профессионального самоопределения. Именно этими особенностями и обусловлен выбор возрастной категории учащихся.

В этом возрасте важно показывать детям и подросткам профессии, какими они является сейчас и, как будет изменяться мир труда в условиях цифровой трансформации.

Наиболее богатый и системный опыт по проведению профессиональной ориентации с 5 по 11 класс накоплен научной школой Чистяковой С.Н.<sup>1</sup> В рамках теоретических подходов, разработанных Светланой Ивановной и ее последователей (Елькина О.Ю., Парнов Д.А., Гуткин М. С., Рыкова Е. А и др.) разработаны профессиональные пробы, которые осваивают учащиеся в рамках данной программы. Профессиональная проба - участие в модельном профессиональном испытании, имитирующим участок реального производственного процесса. Профессиональная проба в области программирования и робототехники включает в себя 4 обязательных компонента: тестирование, получение информации о рынке труда, проведение профессиональных пробы и получение рекомендаций для построения профессиональной траектории.

В соответствии с этим набором профессий, каждый модуль программы завершается профессиональной пробой, частично моделирующей эти профессии. В конце курса для учащихся по желанию проводится демонстрационный экзамен.

Программой предусмотрена возможность включения в ее освоение на любом этапе при наличии стартового уровня подготовки, который определяется при помощи входного тестирования.

#### <span id="page-5-0"></span>**1.5 Объём и срок освоения программы**

<u>.</u>

Программа рассчитана на 120 часов, 5 модулей от 20 до 30 часов.

Реализация программы предполагается в течение 2 лет.

Объем учебной нагрузки первого и второго года обучения составляет 60 часов (1 раз в неделю по 2 часа);

Учебная нагрузка планируется, исходя из педагогической и психологической целесообразности, с учетом психических и физиологических особенностей детей.

Форма обучения по Программе – очная.

Реализация Программы предусматривается в два этапа:

1-ый этап обучения (1-ый год обучения):

<sup>&</sup>lt;sup>1</sup> Чистякова Светлана Николаевна Режим доступа: [http://proftime.edu.ru/index.php?id\\_catalog=33&id\\_position=45](http://proftime.edu.ru/index.php?id_catalog=33&id_position=45) **(**обращение 05.02.2019)

- знакомство с основами программирования, сенсорикой, датчиками, мобильной робототехникой, понятиями электричества, основными законами электротехники; ознакомление с элементной базой схемотехники, 3D моделированием и печатью,

- практическая работа над придуманным самостоятельно, или подобранной с помощью руководителя проектом, содержащем изученные схематические решения.

2-ой этап обучения (2-ой год обучения):

- усложнение уровня программирования цифровой электроники для расширения тематики проектов; знакомство с элементной базой цифровых устройств; изучение приемов и методов технического творчества при проектировании и программировании цифровых электронных устройств; изучение основ проектирования электронных устройств; знакомство с микроконтроллерами и программирование микроконтроллеров в среде ArduBlock или Arduino IDE; получение навыков создания приложения для мобильных устройств на ОС Android для управления физическими объектами;

- в практической части - разработка панели управления «умным домом»

Большая часть учебных часов представленной Программы отводится на практические занятия, которые являются наиболее эффективной формой обучения.

В ходе освоения данной программы, знания и навыки, получаемые учащимися, позволяют им принимать участия в различных конкурсах по робототехнике. Учащиеся принимают участие в конкурсах различного уровня, от муниципальных до всероссийских. Содержание программы позволяет учащимся на достаточно высоком уровне показывать свои навыки и знания в таких конкурсах как Международная Скретч Олимпиада, Международный РОББО фестиваль, Всероссийская Робототехническая Олимпиада, РобоФест.

По окончании обучения по данной программе учащимся предлагается по желанию слать демонстрационный экзамен и продолжить обучение по программе углубленного уровня, которая является логическим продолжением данной программы и нацелена на проектную деятельность учащихся.

#### <span id="page-6-0"></span>**1.6 Форма обучения**

Занятия проходят в основе своей по очной форме обучения. Также допускается заочное обучение в некоторых случаях, например, болезнь подростка, выезд на соревнования и т.д. Практические групповые занятия дополняются конкурсами и соревнованиями.

#### <span id="page-6-1"></span>**1.7 Формы организации образовательного процесса**

Программой предусмотрено проведение комбинированных занятий: занятия состоят из теоретической и практической частей, причём 2/3 количества времени занимает практическая часть.

При проведении занятий традиционно используются три формы работы:

 демонстрационная, когда обучающиеся слушают объяснения педагога и наблюдают за демонстрационным экраном или экранами компьютеров на ученических рабочих местах;

фронтальная, когда обучающиеся синхронно работают под управлением педагога;

 самостоятельная, когда обучающиеся выполняют индивидуальные задания в течение части занятия или нескольких занятий.

Продолжительность занятий — 1,5 часа, при этом смена видов деятельности (письмо, говорение, слушание, чтение, работа за ПК и т.д.) происходит каждые 15-20 минут. Продолжительность непрерывной работы за компьютером (написание текста программы, разработка 3D-модели) не превышает 30 минут. Для обеспечения развития каждого ребенка занятия проводятся в индивидуальной, групповой и фронтальной формах.

#### <span id="page-6-2"></span>**1.8 Режим занятий**

Занятия проводятся один раз в неделю. Сдвоенные занятия состоят из двух академических часов по 45 минут каждое. Перерыв между занятиями — 5–10 минут. Занятия могут проводиться 2 раза в неделю по 1 ак. часу (45 минут), что позволяет включить данную программу в расписание школьных уроков.

#### <span id="page-6-3"></span>**1.9 Место проведения занятий**

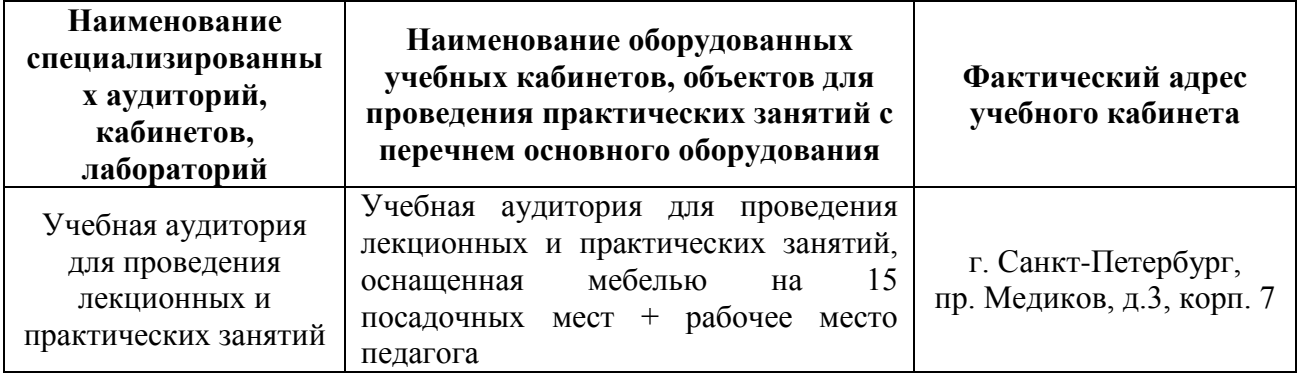

Для полноценной реализации программы необходимо:

- создать условия для разработки проектов;
- обеспечить удобным местом для индивидуальной и групповой работы;
- обеспечить обучающихся аппаратными и программными средствами.

#### <span id="page-7-0"></span>**1.10 Аппаратные средства**

1. Персональный компьютер/ноутбук преподавателя.

2. 15 учебных мест, включающих клавиатуру и мышь, либо только мышь, в случае использования ноутбуков.

3. Проектор и экран для проектора для ведения презентаций и показа различных материалов.

4. Мобильная магнитная доска для учебной аудитории;

5. Флипчарт;

6. Набор из трех трасс для испытаний и соревнований;

7. 15 основных и ресурсных наборов РОББО Платформ, РОББО РОББО Лабораторий, наборов РОББО Схемотехника;

8. Один 3D принтер мини;

9. Локальная сеть для обмена данными.

10. Выход в глобальную сеть Интернет.

#### <span id="page-7-1"></span>**1.11 Программные средства**

1. Операционная система Linux.

2. Файловый менеджер (в составе операционной системы или др.).

3. Интегрированное офисное приложение, включающее текстовый редактор, растровый и векторный графические редакторы, электронные таблицы и средства разработки презентаций.

4. Программное обеспечение RobboScratch, Arduino IDE, Ardublock, FreeCad, RepetierHost. На рабочем месте учащегося должен быть установлен также TeamViewer, для быстрого доступа педагога в случае необходимости

### <span id="page-7-2"></span>**1.12 Учебно-методическое обеспечение программы**

Процесс обучения и воспитания основывается на принципах личностно-ориентированного обучения детям с учетом их возрастных особенностей.

Организация педагогического процесса предполагает создание для обучающихся такой среды, в которой они полнее раскрывают свои творческие способности и чувствуют себя комфортно и свободно. Этому способствуют комплекс методов, форм и средств образовательного процесса.

Формы проведения занятий разнообразны: лекция, и объяснение материала с привлечением обучающихся, и самостоятельная тренировочная работа, и эвристическая беседа, практическое учебное занятие, самостоятельная работа, проектная, игровая деятельность.

На занятиях предусматриваются следующие формы организации учебной деятельности: индивидуальная (обучающемуся даётся самостоятельное задание с учётом его возможностей), фронтальная (работа со всеми одновременно, например, при объяснении нового материала или отработке определённого технологического приёма), групповая (разделение обучающихся на группы для выполнения определённой работы).

«Красной нитью» через весь образовательный процесс проходит индивидуальная исследовательская деятельность обучающихся. Именно это является основой для формирования комплекса образовательных компетенций.

Как правило, 1/3 занятия отводится на изложение педагогом теоретических основ изучаемой темы, остальные 2/3 посвящены практическим работам. В ходе практических работ предусматривается анализ действий обучающихся, обсуждение оптимальной последовательности выполнения заданий, поиск наиболее эффективных способов решения поставленных задач.

Содержание учебных блоков обеспечивает информационно-познавательный уровень и направлено на приобретение практических навыков работы с компьютерной техникой, дополнительных знаний, ясному пониманию целей и способов решаемых задач.

#### **2. ЦЕЛЬ И ЗАДАЧИ ПРОГРАММЫ**

#### <span id="page-8-1"></span><span id="page-8-0"></span>**2.1 Цель программы**

Целью программы является создание условий для развития творческого потенциала учащихся и их ранней профориентации через формирование технических компетенций, научного подхода на примере программирования, робототехники и 3D моделирования и печати.

## <span id="page-8-2"></span>**2.2 Задачи программы**

Достижение цели осуществляется через решение следующих задач:

### **образовательные:**

- овладение базовыми теоретическими и техническими знаниями в области программирования, робототехники и 3D моделирования и печати;

- знакомство с различными видами алгоритмов, механизмов, электронных «умных» устройств и их применением;

- формирование общего представления о роботах, роботизированных устройствах, 3Dпринтерах, их назначении и возможностях использования в быту и на производстве; принципиальных схемах и пропедевтических основах теории автоматического управления (ТАУ); цифровых «органах чувств» (цифровая лаборатория) и их назначении;

- овладение приемами прототипирования, изобретательства, программирования.

- формирование допрофессиональных умений и навыков технического конструирования;

- овладение приемами сборки и программирования робототехнических устройств;

- формирование общенаучных и технологических навыков конструирования и проектирования автоматизированных и роботизированных систем;

- ознакомление с правилами безопасной работы с электроприборами.

#### **развивающие:**

- устной речи, в том числе умений выражать свои мысли, потребности, строить логически взаимосвязанные предложения в ситуациях общения, аргументировать и обосновывать свою позицию;
- мышления, оперативной памяти, внимания и воображения;
- коммуникативных умений, необходимые для взаимодействия в подроствковом коллективе;
- воли и умений преодоления собственных желаний в ситуациях, где необходимо принимать условия совместной деятельности и совместно принятых норм поведения;
- любознательности;
- первичных оценочных умений (самооценки результатов личной проектной деятельности и экспертной оценки результатов проектной деятельности своих сверстников в области основ робототехники);
- развитие творческой инициативы и самостоятельность;
- развитие психофизиологических качеств учеников: память, внимание, способность логически мыслить, анализировать, концентрировать внимание на главном;
- развитие умения излагать мысли в четкой логической последовательности, отстаивать свою точку зрения, анализировать ситуацию и самостоятельно находить ответы на вопросы путем логических рассуждений;
- формирование научного мировоззрения и осознанной мотивации к саморазвитию и творческой деятельности.

#### **воспитательные:**

- личной ответственности за результаты своей деятельности на примере разработки собственных и совместных проектов;
- уважительного отношения к самому себе, взрослым и сверстникам;
- умений совместной работы в команде, договариваться, выслушивать и принимать альтернативную точку зрения, учитывать интересы и чувства сверстников, сопереживать их неудачам и радоваться успехам, адекватно выражать свои чувства;
- основ безопасной технологической деятельности.
- формирование интереса к инженерно-техническим профессиям;
- формирование творческого отношения к выполняемой работе;
- формирование корректного поведения в коллективе, умения работать в команде, эффективно распределять обязанности;
- формирование осознанной мотивации к саморазвитию и творческой деятельности.

## **II. СОДЕРЖАНИЕ ПРОГРАММЫ**

## **1. ТРЕБОВАНИЯ К СТРУКТУРЕ ПРОГРАММЫ**

## **1.1 Учебный план**

<span id="page-10-2"></span><span id="page-10-1"></span><span id="page-10-0"></span>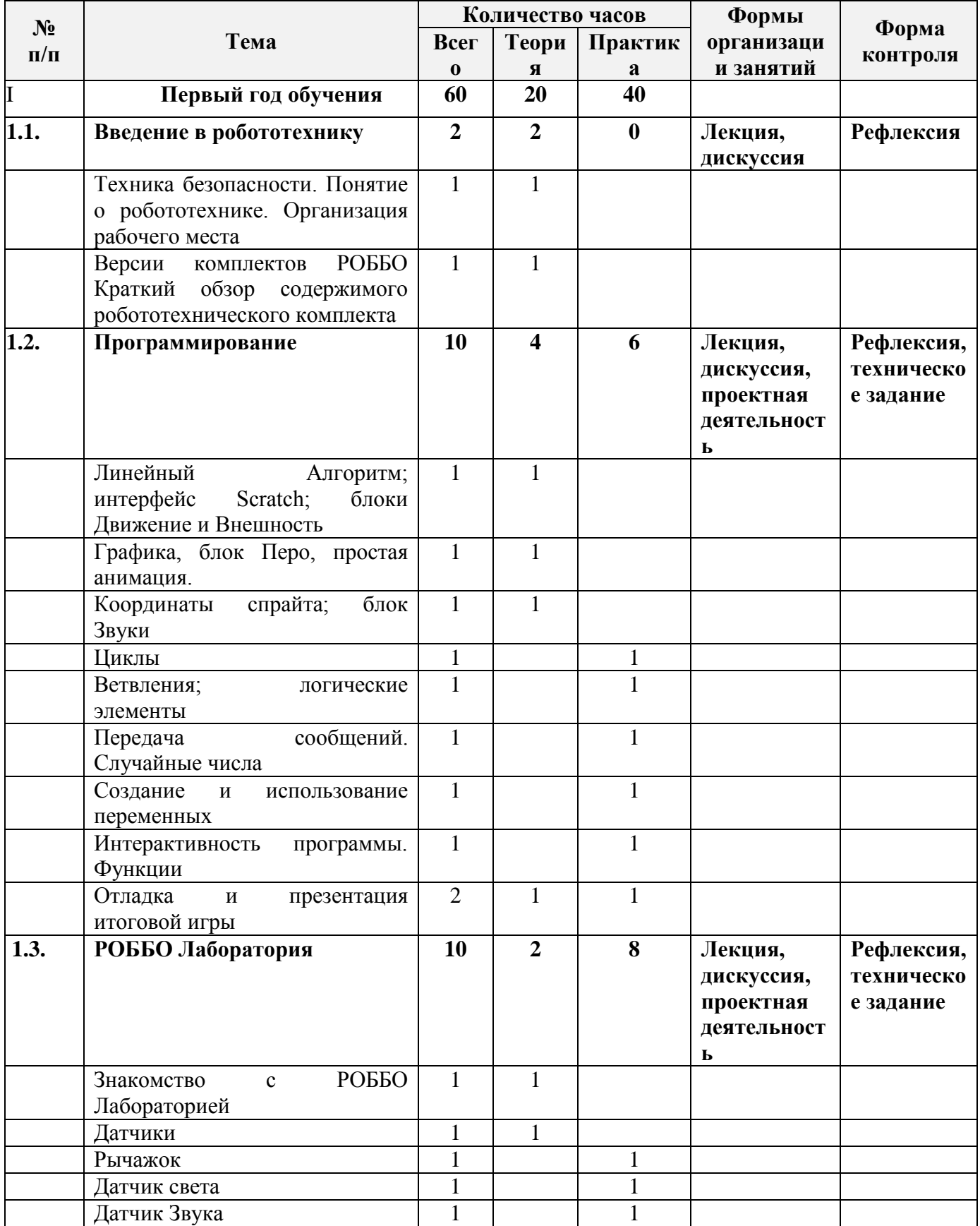

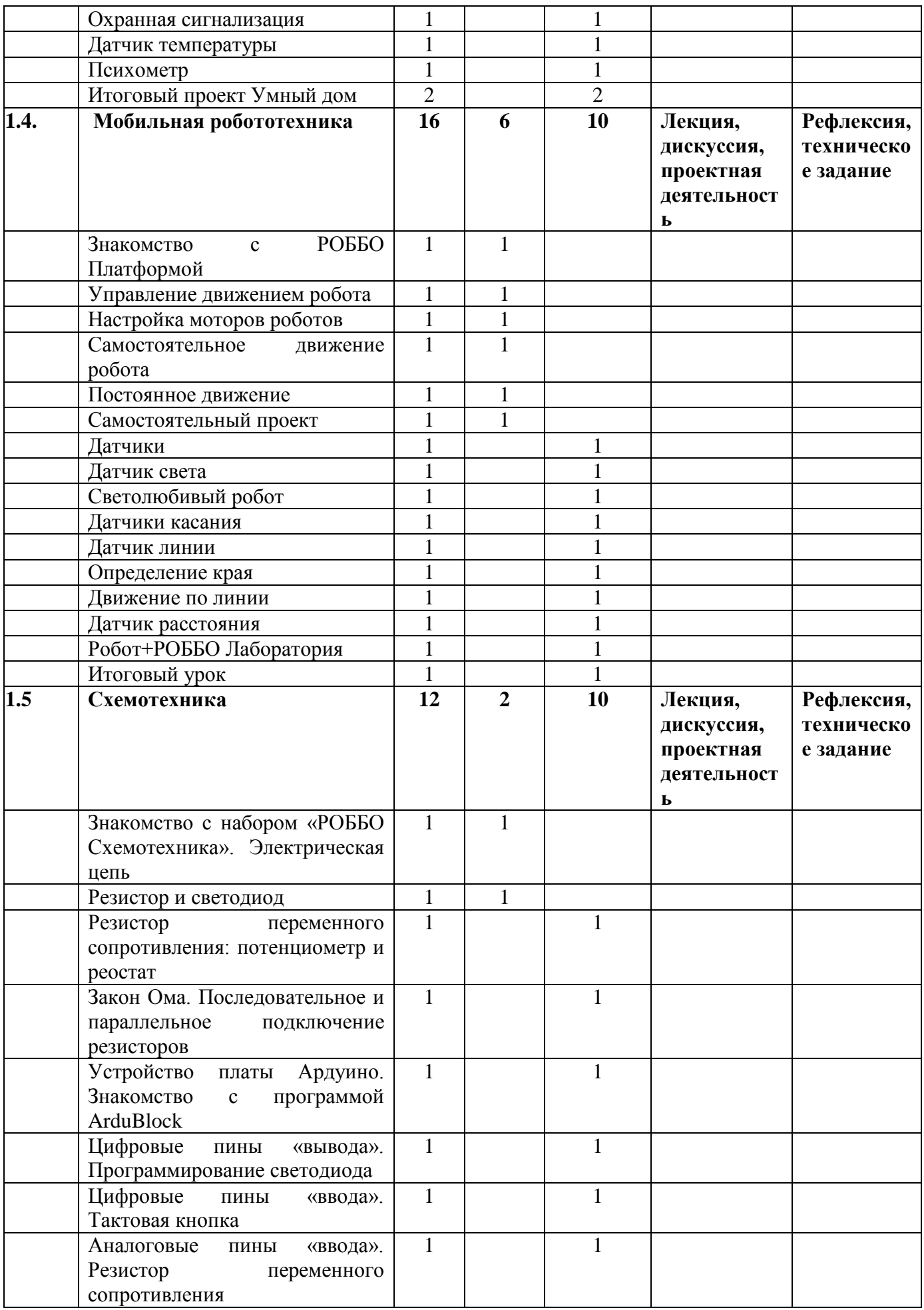

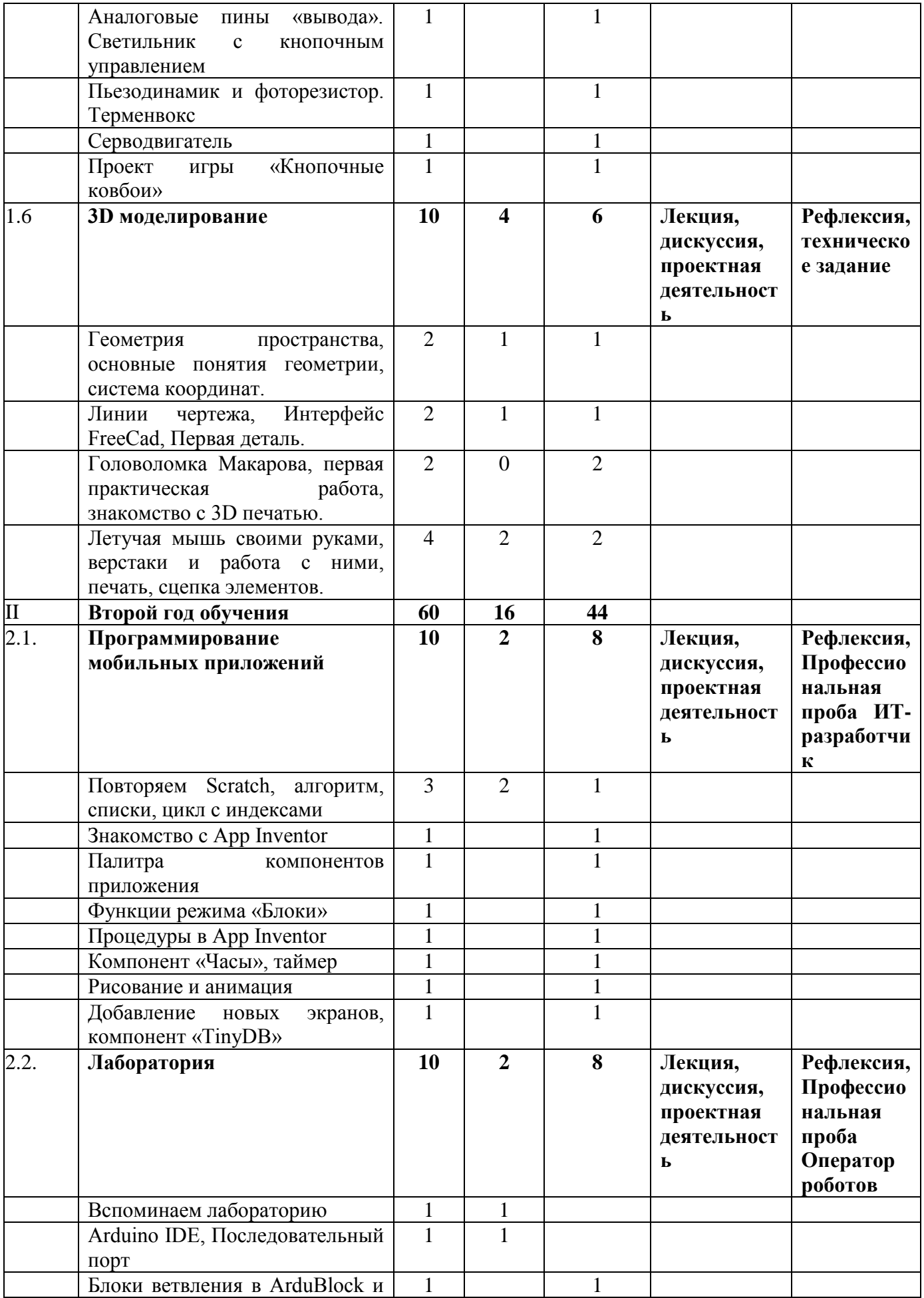

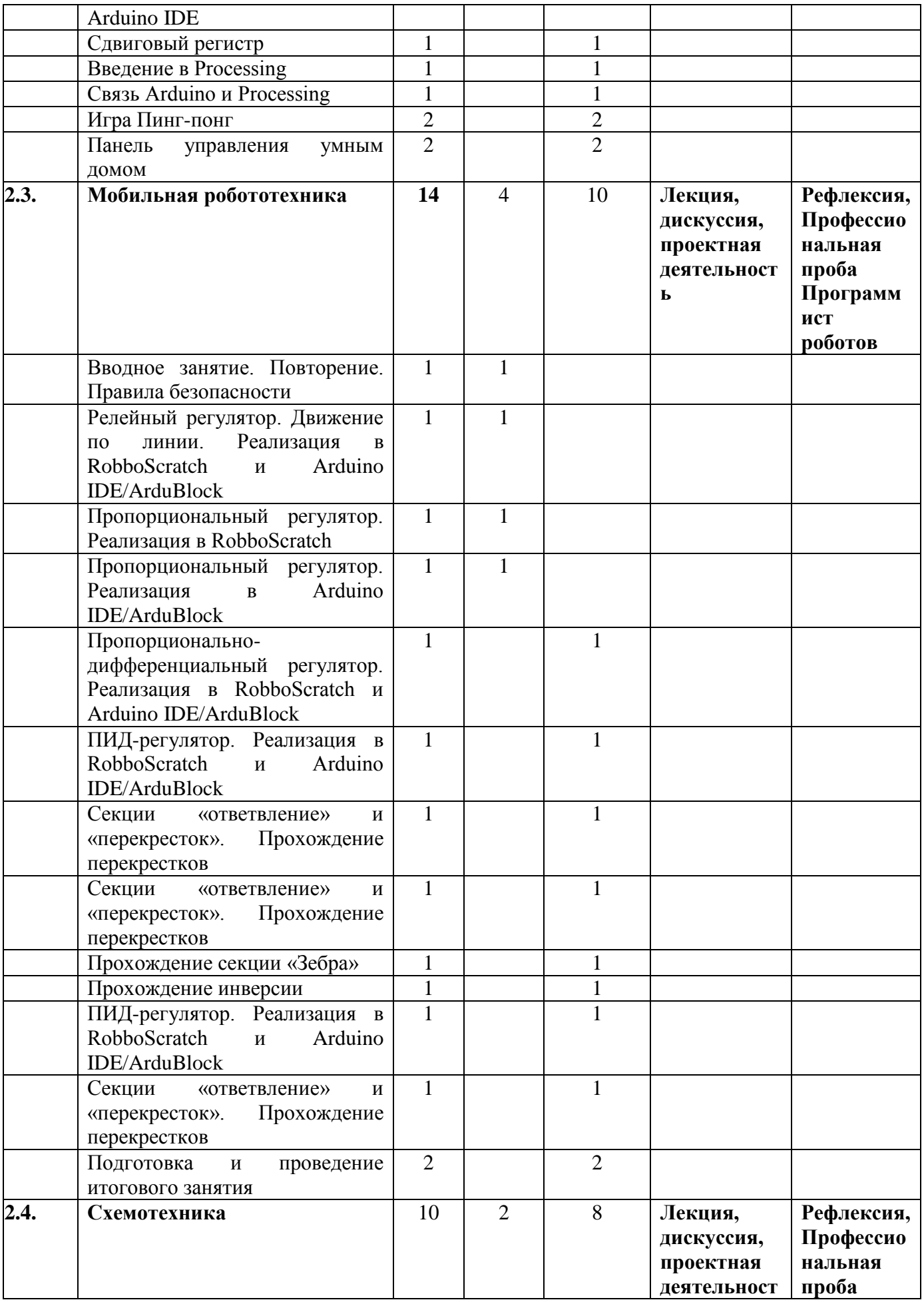

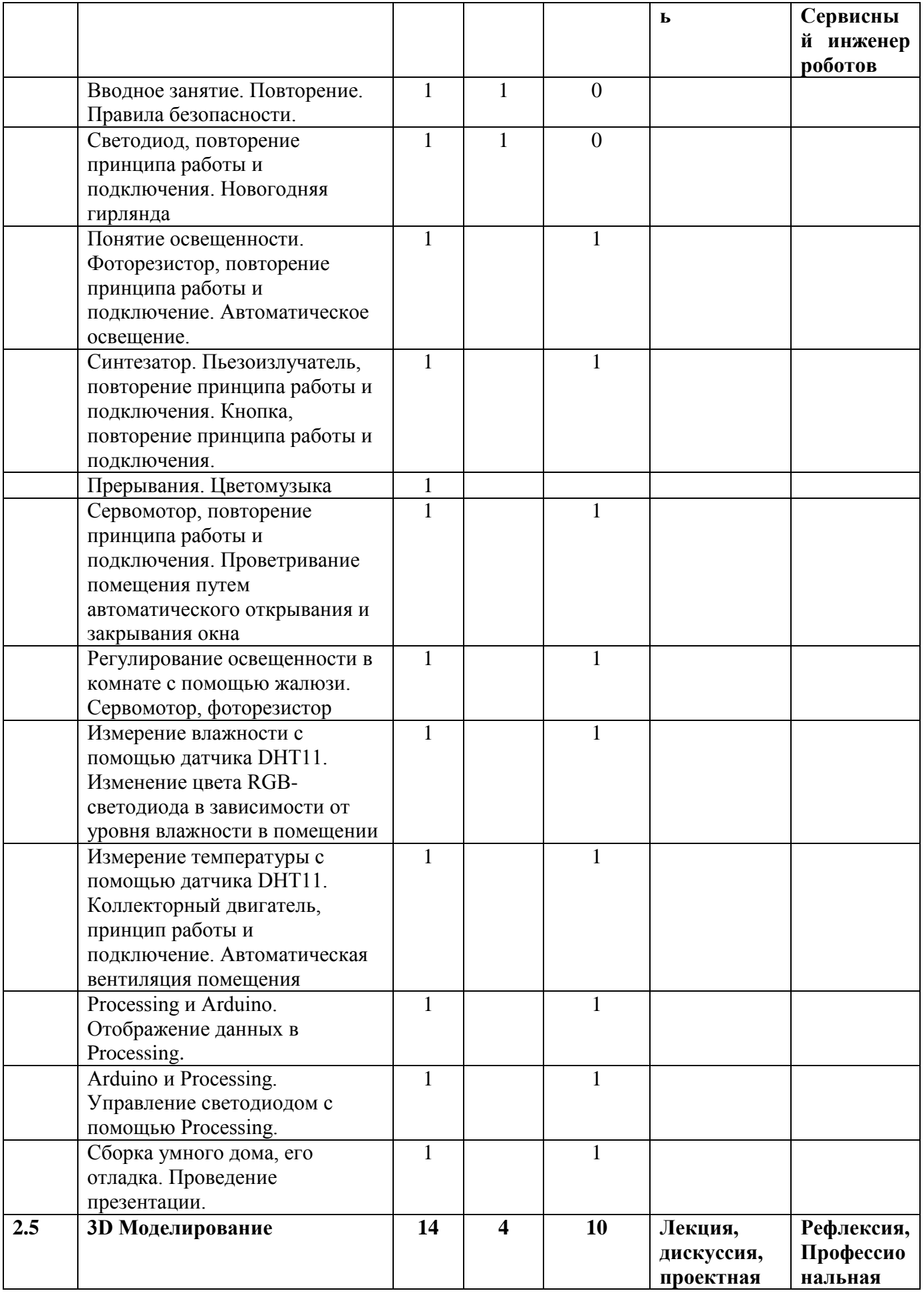

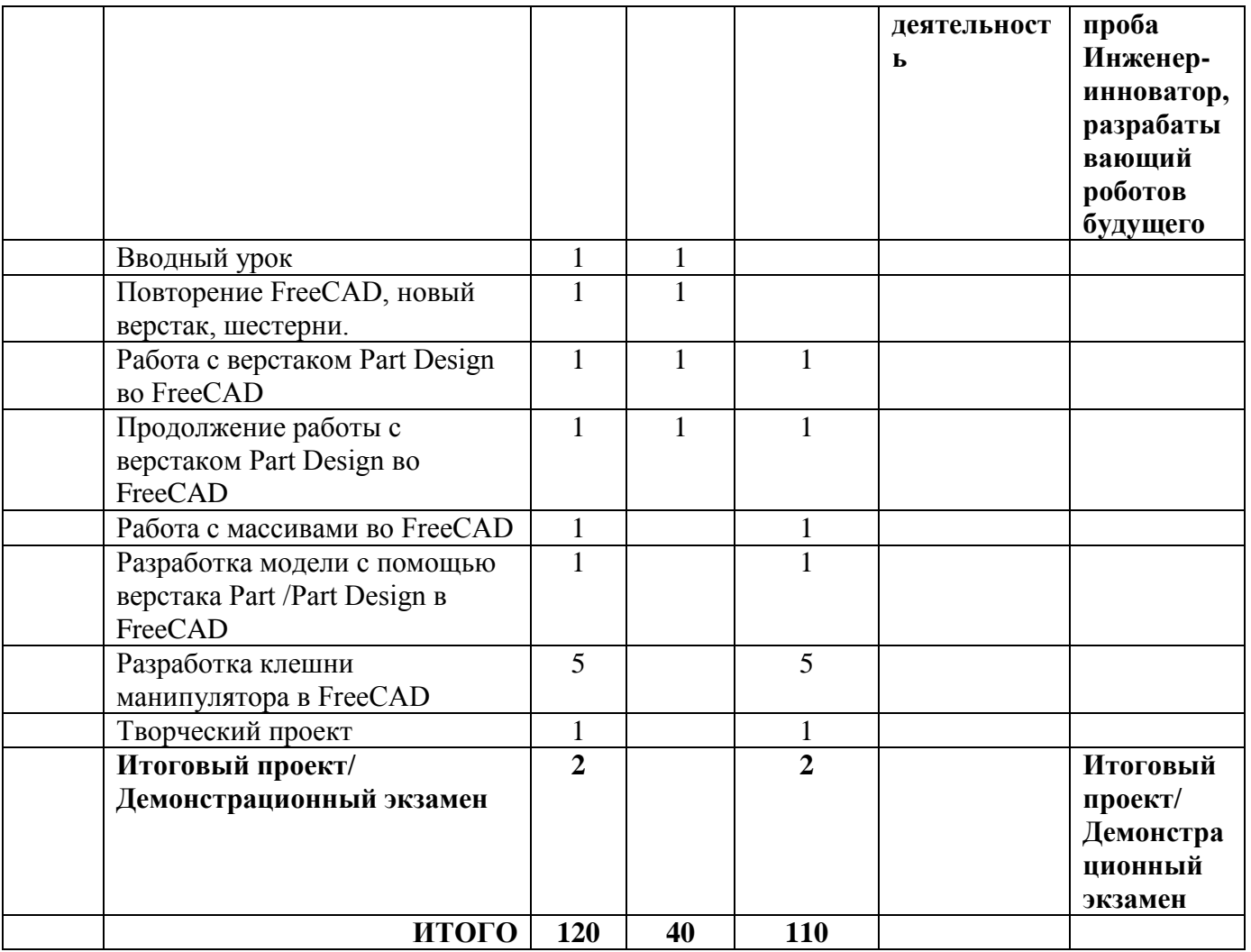

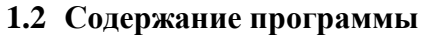

<span id="page-16-0"></span>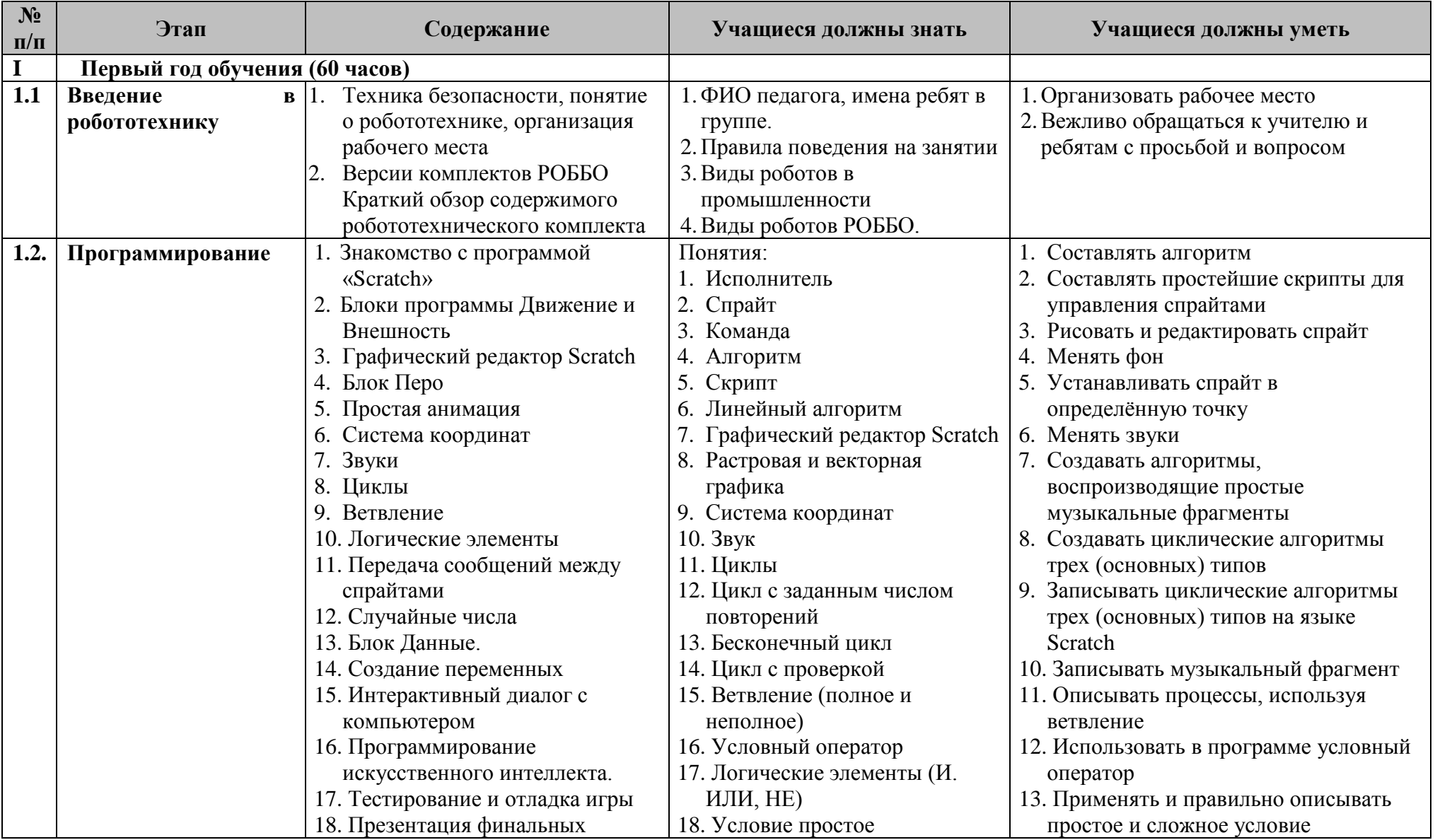

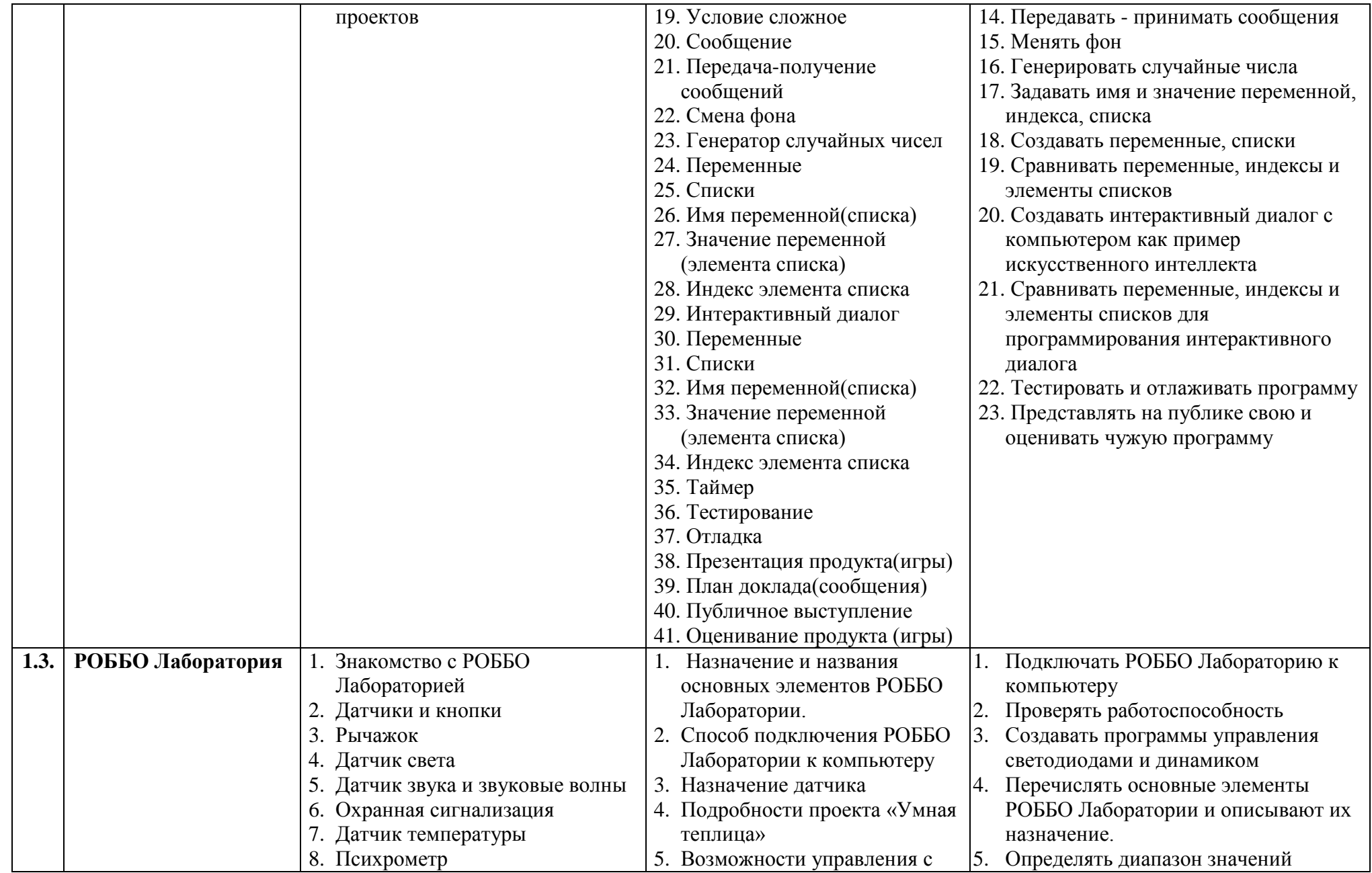

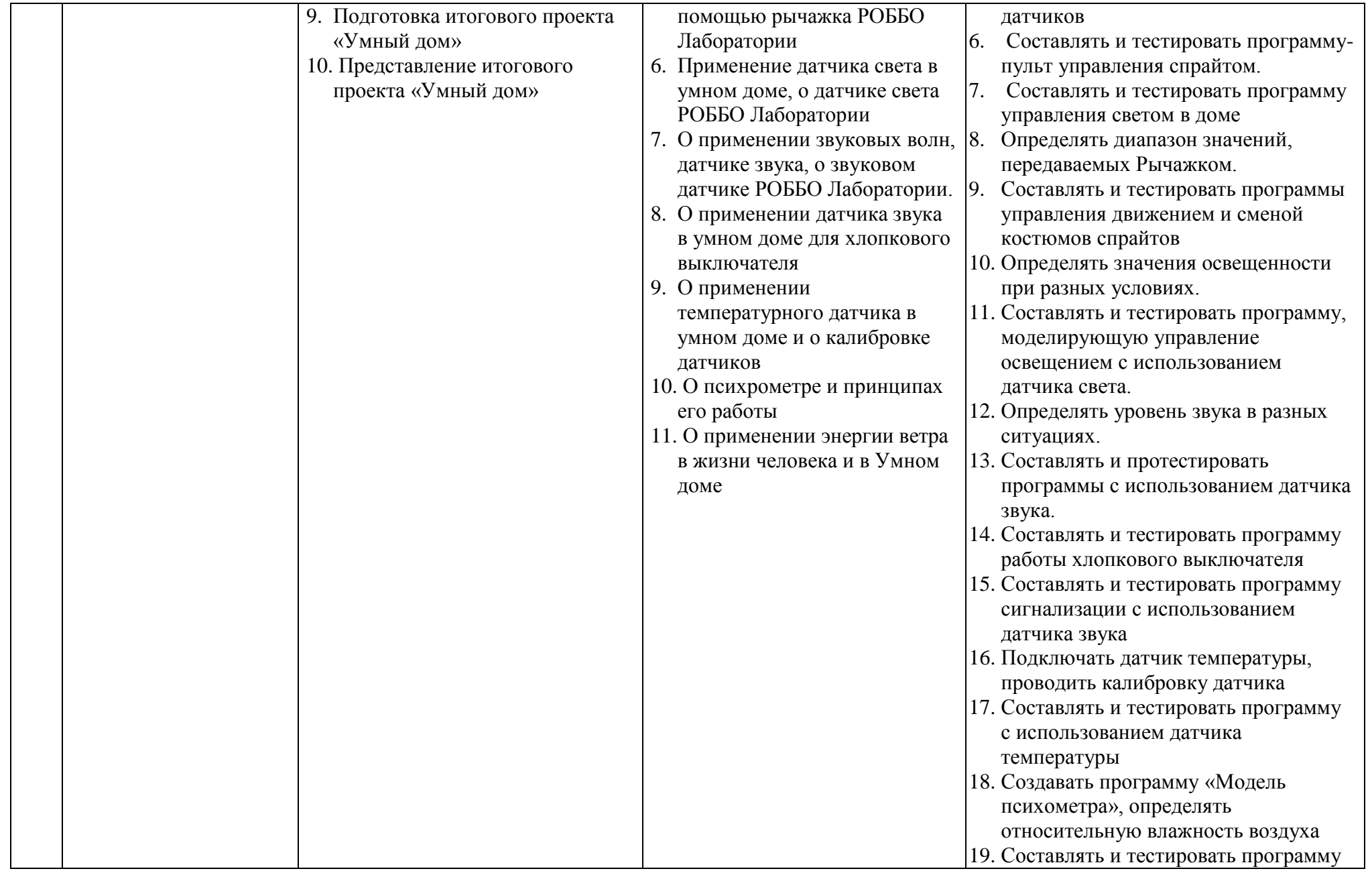

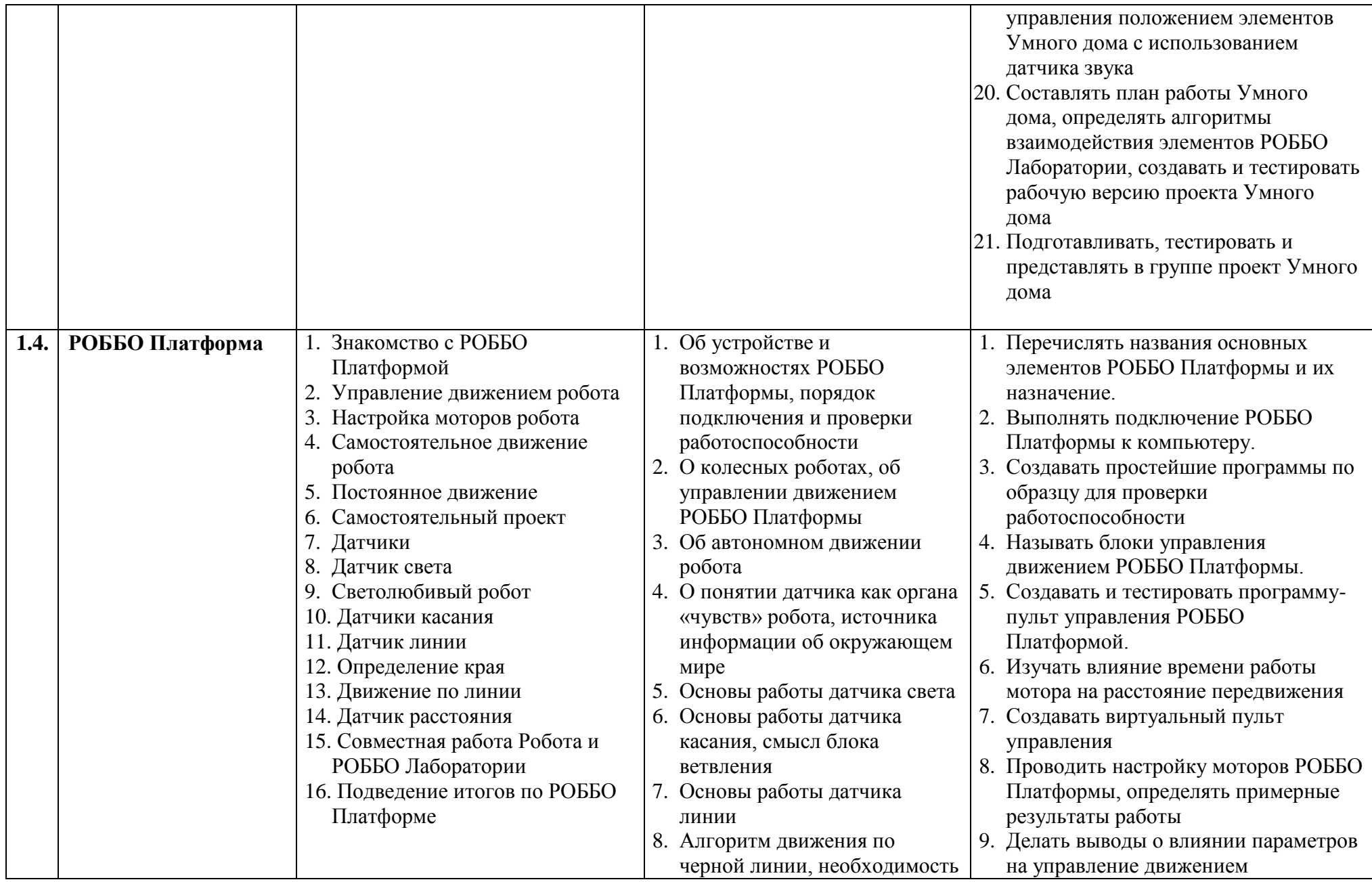

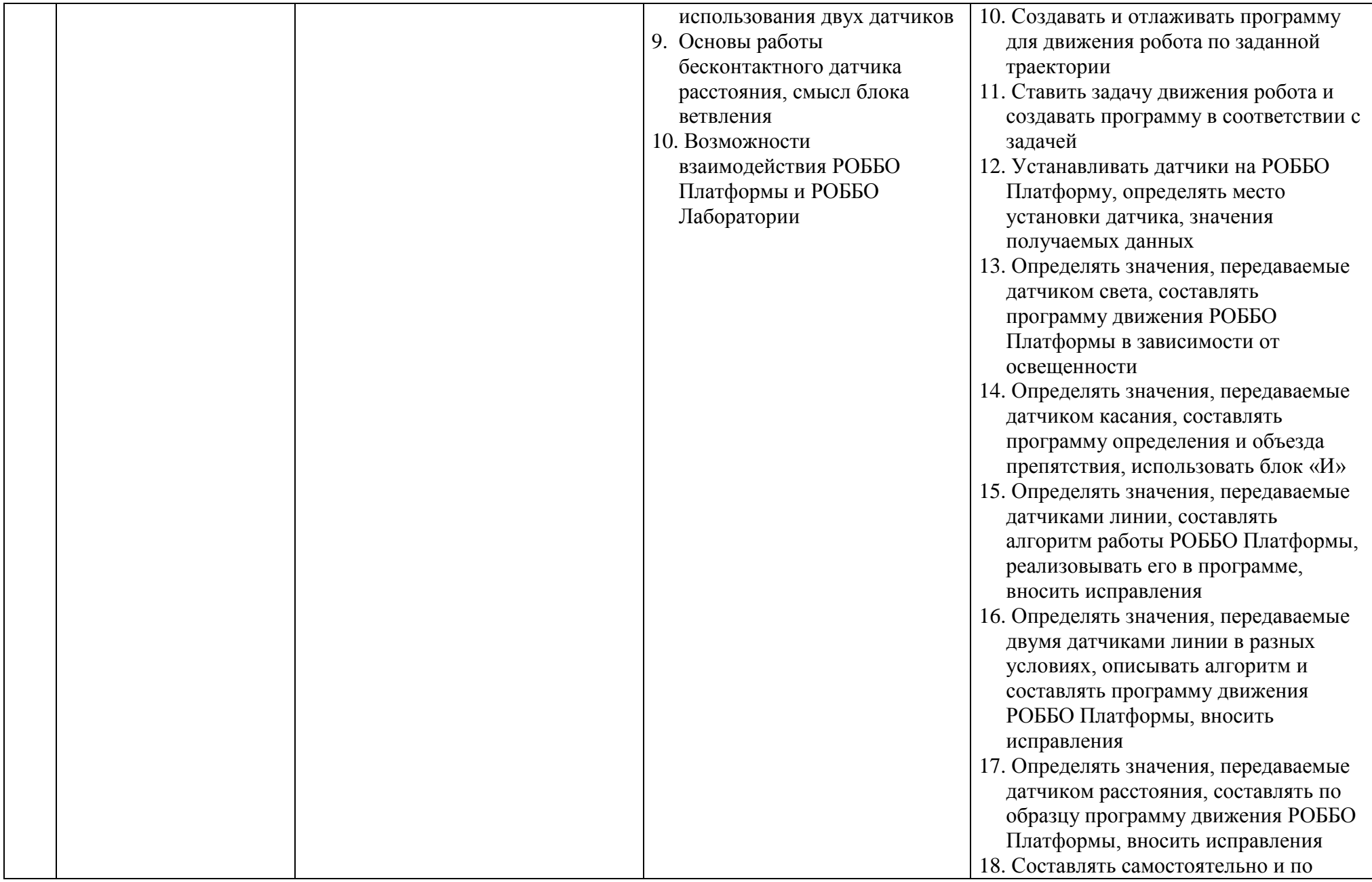

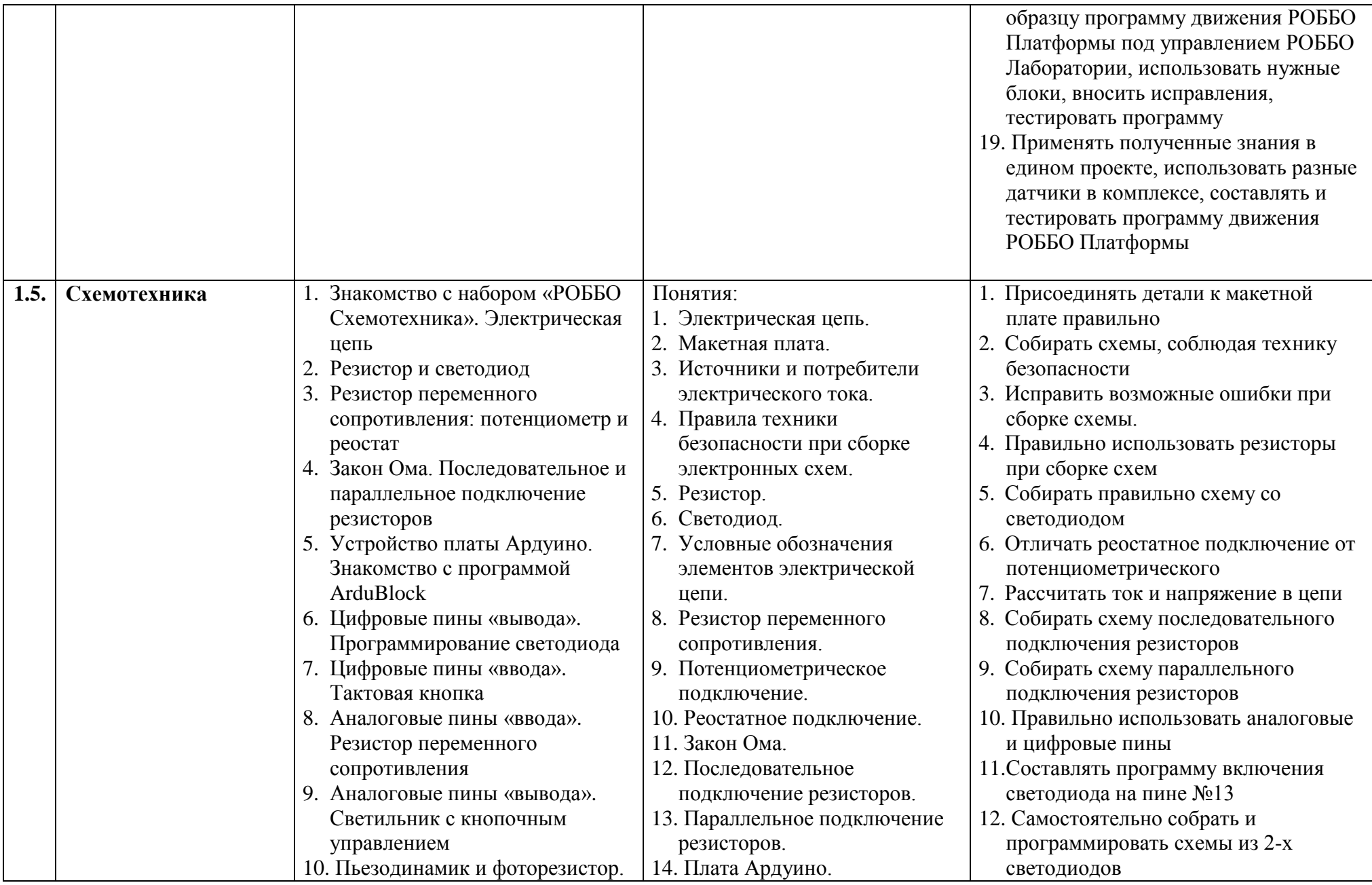

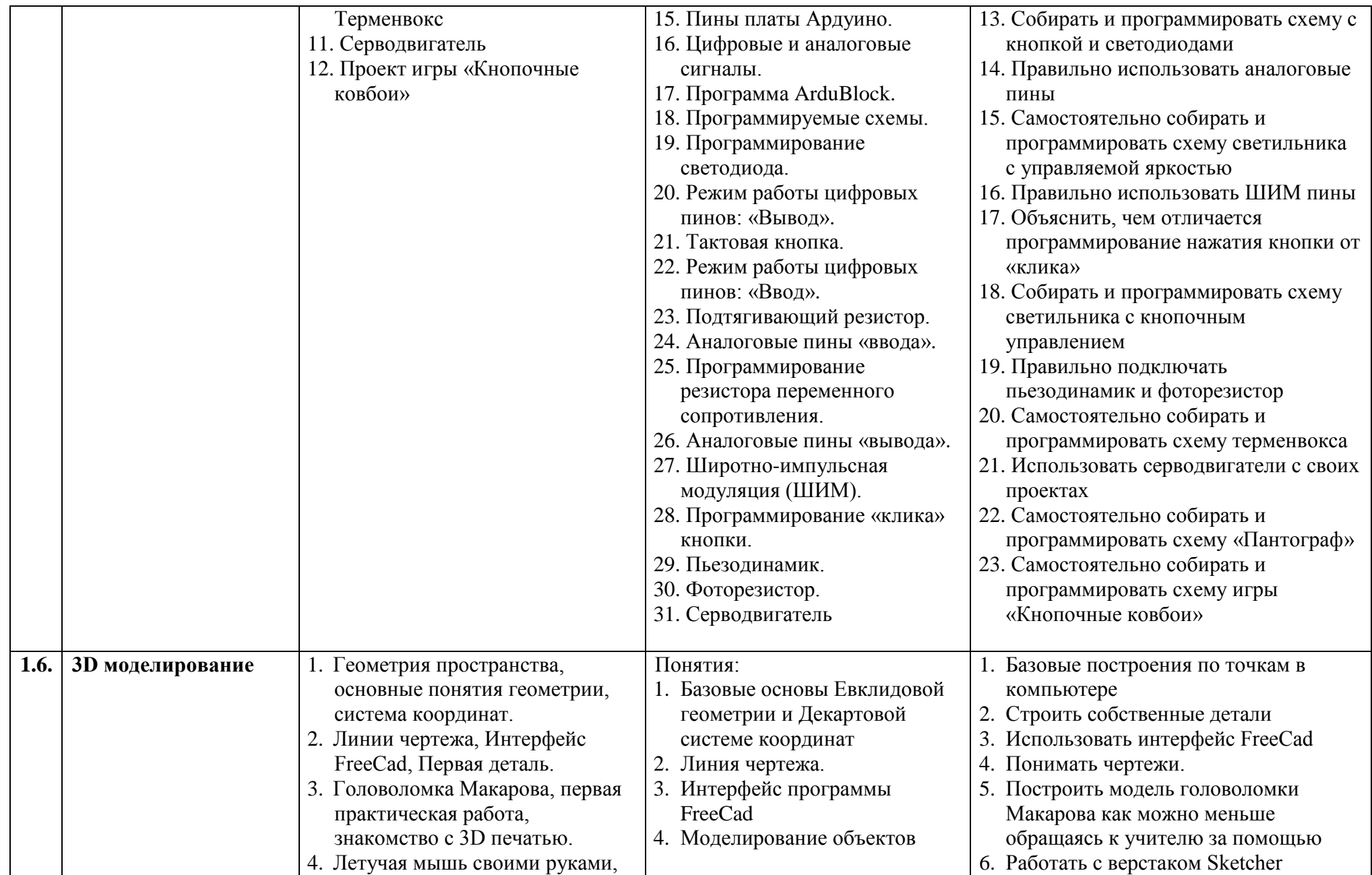

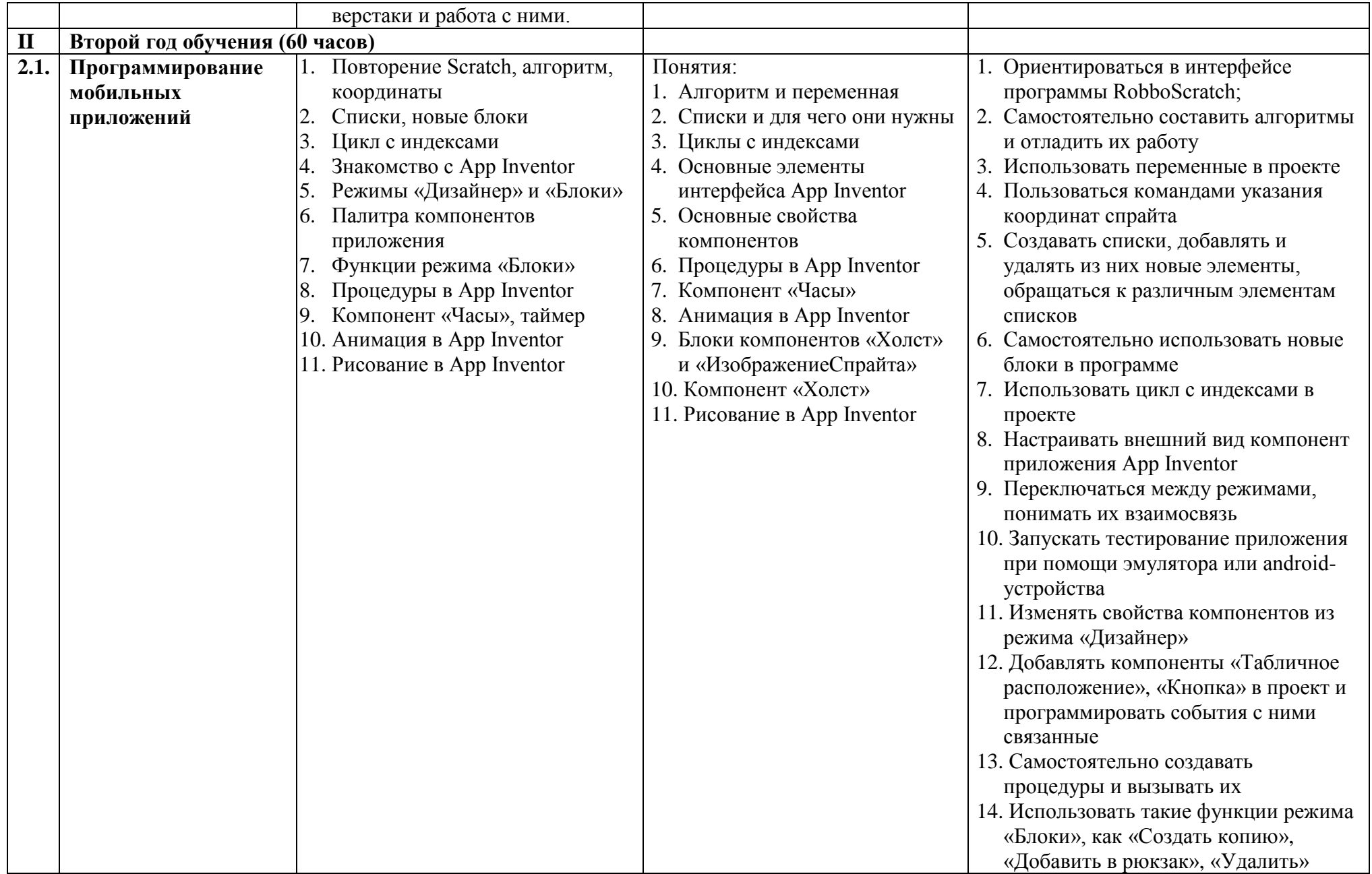

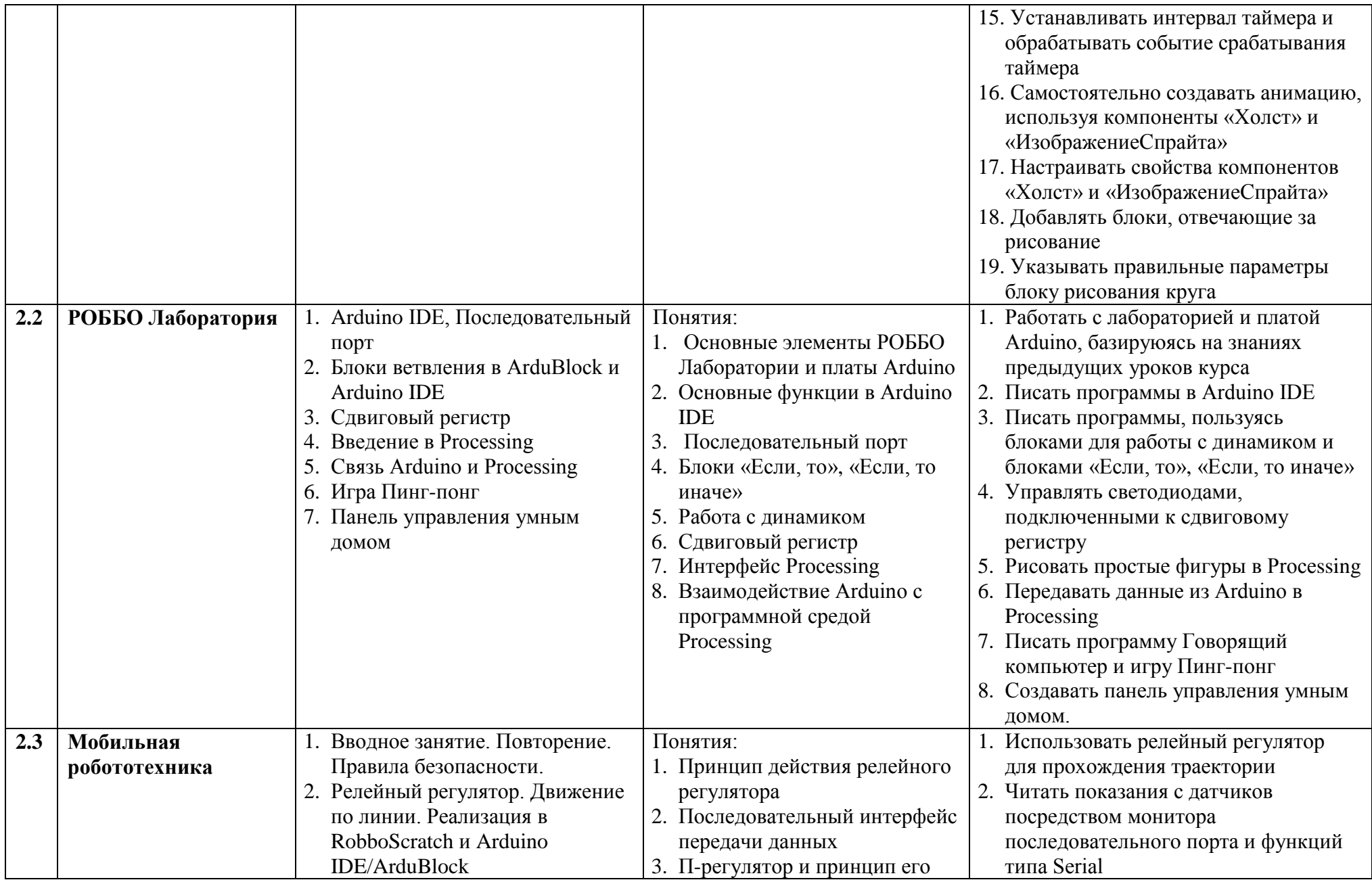

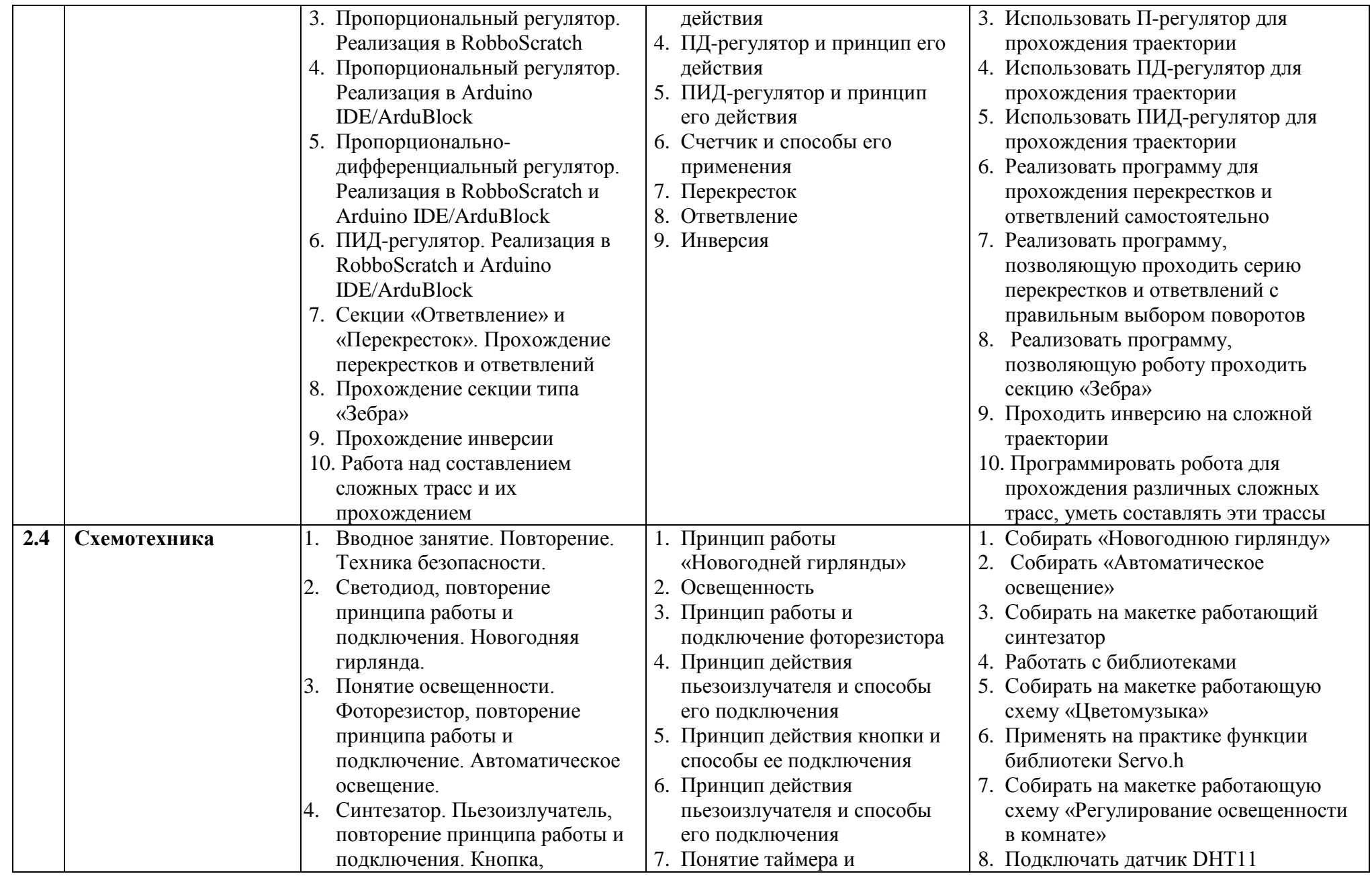

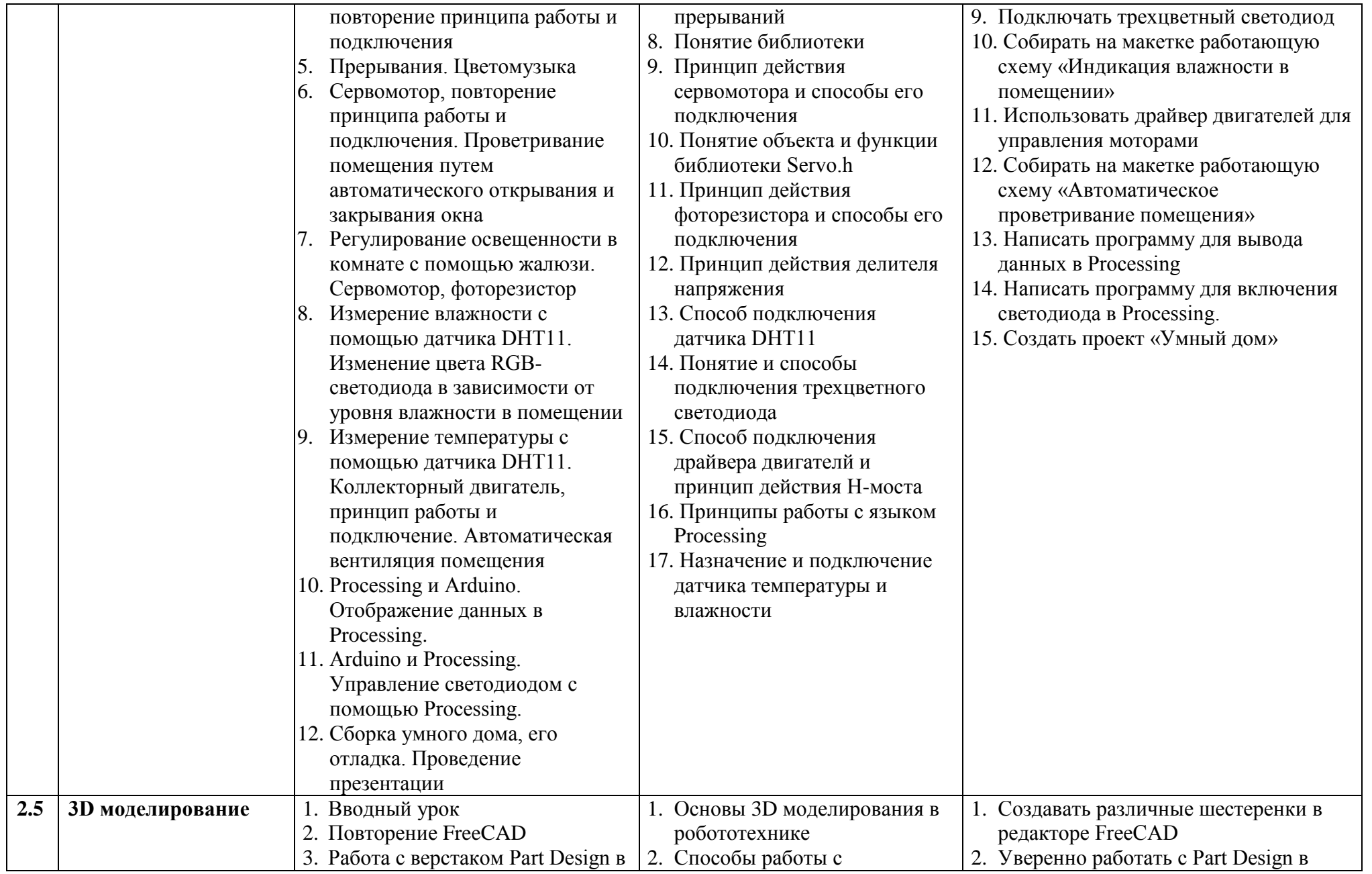

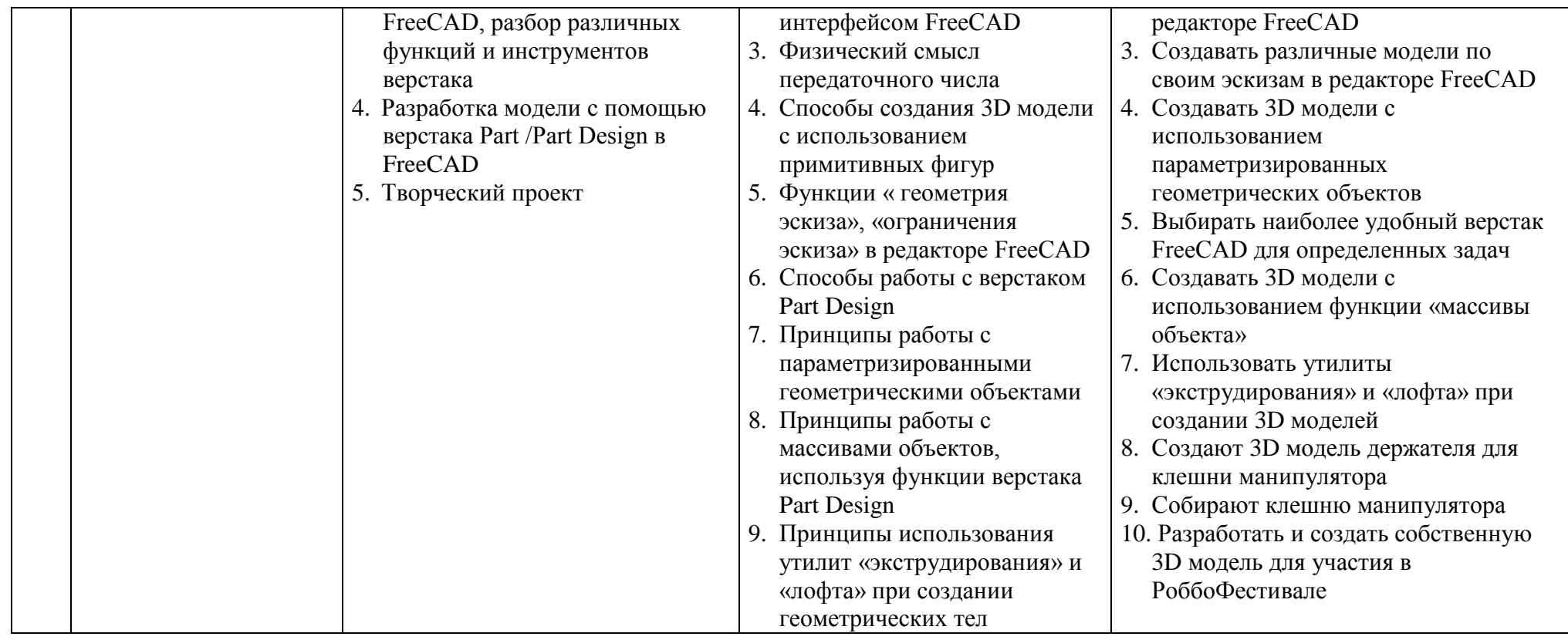

## **2. ТРЕБОВАНИЯ К РЕЗУЛЬТАТАМ ОСВОЕНИЯ ПРОГРАММЫ**

#### <span id="page-28-1"></span><span id="page-28-0"></span>**2.1. Планируемые результаты освоения программы**

Учащиеся, освоившие программу, знают**:** 

●**Понятия программирования**: исполнитель, спрайт, команда, алгоритм, скрипт, линейный алгоритм, графический редактор scratch, растровая и векторная графика, система координат, звук, циклы, цикл с заданным числом повторений, бесконечный цикл, цикл с проверкой, ветвление (полное и неполное), условный оператор, логические элементы (и. или, не), условие простое, условие сложное, сообщение, передача-получение сообщений, смена фона, генератор случайных чисел, переменные, списки, имя переменной(списка), значение переменной (элемента списка), индекс элемента списка, интерактивный диалог, переменные, списки, имя переменной (списка), значение переменной (элемента списка), индекс элемента списка, таймер, тестирование, отладка, алгоритм и переменная, списки и для чего они нужны, циклы с индексами, основные элементы интерфейса app inventor, основные свойства компонентов, процедуры в app inventor, компонент «часы», анимация в app inventor, блоки компонентов «холст» и «изображение спрайта», компонент «холст», приемы рисования в app inventor.

●**Понятия о робототизированных устройствах РОББО Лаборатория и РОББО Платформа**: назначение и названия основных элементов лаборатории. способ подключения лаборатории к компьютеру, назначение датчика, подробности проекта «умная теплица», возможности управления с помощью рычажка лаборатории, применение датчика света в умном доме, о датчике света лаборатории, о применении звуковых волн, датчике звука, о звуковом датчике лаборатории, о применении датчика звука в умном доме для хлопкового выключателя, о применении температурного датчика в умном доме и о калибровке датчиков, о психрометре и принципах его работы, о применении энергии ветра в жизни человека и в умном доме, об устройстве и возможностях робоплатформы, порядок подключения и проверки работоспособности, о колесных роботах, об управлении движением РОББО Платформе, об автономном движении робота, о понятии датчика как органа «чувств» робота, источника информации об окружающем мире, основы работы датчика света, основы работы датчика касания, смысл блока ветвления, основы работы датчика линии, алгоритм движения по черной линии, необходимость использования двух датчиков, основы работы бесконтактного датчика расстояния, смысл блока ветвления, возможности взаимодействия РОББО Платформе и лаборатории, основные элементы лаборатории и платы arduino, основные функции в Arduino IDE, последовательный порт, блоки «если, то», «если, то иначе», работа с динамиком, сдвиговый регистр, интерфейс Processing, взаимодействие Arduino с программной средой Processing, принцип действия релейного регулятора, последовательный интерфейс передачи данных, Прегулятор и принцип его действия , ПД-регулятор и принцип его действия, ПИД-регулятор и принцип его действия, счетчик и способы его применения, перекресток, ответвление, инверсия.

●**Понятия схемотехники**: электрическая цепь, макетная плата, источники и потребители электрического тока, правила техники безопасности при сборке электронных схем, резистор, светодиод, условные обозначения элементов электрической цепи, резистор переменного сопротивления, потенциометрическое подключение, реостатное подключение, закон ома, последовательное подключение резисторов, параллельное подключение резисторов, плата ардуино, пины платы ардуино, цифровые и аналоговые сигналы, программа Ardublock, программируемые схемы, программирование светодиода, режим работы цифровых пинов: «вывод», тактовая кнопка, режим работы цифровых пинов: «ввод», подтягивающий резистор, аналоговые пины «ввода», «вывода», программирование резистора переменного сопротивления, широтно-импульсная модуляция (шим), программирование «клика» кнопки, пьезодинамик, фоторезистор, серводвигатель, принцип работы «новогодней гирлянды», освещенность, принцип работы и подключение фоторезистора, принцип действия пьезоизлучателя и способы его подключения, принцип действия кнопки и способы ее подключения, принцип действия пьезоизлучателя и способы его подключения, понятие таймера и прерываний, понятие

библиотеки, принцип действия сервомотора и способы его подключения, понятие объекта и функции библиотеки servo.h, принцип действия фоторезистора и способы его подключения, принцип действия делителя напряжения, способ подключения датчика dht11, понятие и способы подключения трехцветного светодиода, способ подключения драйвера двигателй и принцип действия н-моста, принципы работы с языком Processing, назначение и подключение датчика температуры и влажности.

●**Понятия 3D моделирования**: базовые основы евклидовой геометрии и декартовой системе координат, линия чертежа, интерфейс программы Freecad, моделирование объектов основы 3D моделирования в робототехнике, способы работы с интерфейсом Freecad, физический смысл передаточного числа, способы создания 3D модели с использованием примитивных фигур, функции « геометрия эскиза», «ограничения эскиза» в редакторе freecad, способы работы с верстаком part design, принципы работы с параметризированными геометрическими объектами, принципы работы с массивами объектов, используя функции верстака part design, принципы использования утилит «экструдирования» и «лофта» при создании геометрических тел,

Учащиеся, освоившие программу, умеют:

●**В области программирования**: составлять алгоритм, простейшие скрипты для управления спрайтами, рисовать и редактировать спрайт, менять фон, устанавливать спрайт в определённую точку, менять звуки, создавать алгоритмы, воспроизводящие простые музыкальные фрагменты, создавать циклические алгоритмы трех (основных) типов, записывать циклические алгоритмы трех (основных) типов на языке scratch, записывать музыкальный фрагмент, описывать процессы, используя ветвление, использовать в программе условный оператор, применять и правильно описывать простое и сложное условие, передавать - принимать сообщения, менять фон, генерировать случайные числа, задавать имя и значение переменной, индекса, списка, создавать переменные, списки, сравнивать переменные, индексы и элементы списков, создавать интерактивный диалог с компьютером как пример искусственного интеллекта, сравнивать переменные, индексы и элементы списков для программирования интерактивного диалога, тестировать и отлаживать программу, использовать переменные в проекте, пользоваться командами указания координат спрайта, создавать списки, добавлять и удалять из них новые элементы, обращаться к различным элементам списков, самостоятельно использовать новые блоки в программе, использовать цикл с индексами в проекте, настраивать внешний вид компонент приложения app inventor, переключаться между режимами, запускать тестирование приложения при помощи эмулятора или android-устройства, изменять свойства компонентов из режима «дизайнер», добавлять компоненты «табличное расположение», «кнопка» в проект и программировать события с ними связанные, самостоятельно создавать процедуры и вызывать их, использовать такие функции режима «блоки», как «создать копию», «добавить в рюкзак», «удалить», устанавливать интервал таймера и обрабатывать событие срабатывания таймера, самостоятельно создавать анимацию, используя компоненты «холст» и «изображение спрайта», настраивать свойства компонентов «холст» и «изображение спрайта», добавлять блоки, отвечающие за рисование, указывать правильные параметры блоку рисования круга.

●**В области управления робототизированными устройствами РОББО Лаборатория и РОББО Платформа:** подключать лабораторию к компьютеру, проверять работоспособность, создавать программы управления светодиодами и динамиком, перечислять основные элементы лаборатории и описывают их назначение, определять диапазон значений датчиков, составлять и тестировать программу-пульт управления спрайтом, управления светом в доме, определять диапазон значений, передаваемых рычажком, составлять и тестировать программы управления движением и сменой костюмов спрайтов, определять значения освещенности при разных условиях, составлять и тестировать программу, моделирующую управление освещением с использованием датчика света, определять уровень звука в разных ситуациях, составлять и протестировать программы с использованием датчика звука, работы хлопкового выключателя сигнализации с использованием датчика звука, подключать датчик температуры, проводить калибровку датчика, составлять и тестировать программу с использованием датчика температуры, создавать программу «модель психометра», определять относительную влажность воздуха,

составлять и тестировать программу управления положением элементов умного дома с использованием датчика звука, составлять план работы умного дома, определять алгоритмы взаимодействия элементов лаборатории, создавать и тестировать рабочую версию проекта умного дома, подготавливать, тестировать и представлять в группе проект умного дома, выполнять подключение РОББО Платформе к компьютеру, создавать простейшие программы по образцу для проверки работоспособности, называть блоки управления движением РОББО Платформе, создавать и тестировать программу-пульт управления РОББО Платформой, изучать влияние времени работы мотора на расстояние передвижения, создавать виртуальный пульт управления, проводить настройку моторов РОББО Платформе, определять примерные результаты работы , делать выводы о влиянии параметров на управление движением, создавать и отлаживать программу для движения робота по заданной траектории, ставить задачу движения робота и создавать программу в соответствии с задачей, устанавливать датчики на РОББО Платформе, определять место установки датчика, значения получаемых данных, определять значения, передаваемые датчиком света, составлять программу движения РОББО Платформе в зависимости от освещенности, определять значения, передаваемые датчиком касания, составлять программу определения и объезда препятствия, использовать блок «и» , определять значения, передаваемые датчиками линии, составлять алгоритм работы РОББО Платформе, реализовывать его в программе, вносить исправления, определять значения, передаваемые двумя датчиками линии в разных условиях, описывать алгоритм и составлять программу движения РОББО Платформы, вносить исправления, определять значения, передаваемые датчиком расстояния, составлять по образцу программу движения РОББО Платформы, вносить исправления, составлять самостоятельно и по образцу программу движения РОББО Платформы под управлением лаборатории, использовать нужные блоки, вносить исправления, тестировать программу, применять полученные знания в едином проекте, использовать разные датчики в комплексе, составлять и тестировать программу движения РОББО Платформы, читать показания с датчиков посредством монитора последовательного порта и функций типа serial, использовать п, пд и пид регуляторы для прохождения траектории, реализовать программу для прохождения перекрестков, серию перекрестков, ответвлений и ответвлений с правильным выбором поворотов самостоятельно, реализовать программу, позволяющую роботу проходить секцию «зебра», инверсию на сложной траектории, использовать релейный регулятор для прохождения траектории, реализовать программу для прохождения перекрестков и ответвлений самостоятельно, программировать робота для прохождения различных сложных трасс, уметь составлять эти трассы.

●**В области Схемотехники:** присоединять детали к макетной плате правильно, собирать схемы, соблюдая технику безопасности, исправить возможные ошибки при сборке схемы. , правильно использовать резисторы при сборке схем, собирать правильно схему со светодиодом, отличать реостатное подключение от потенциометрического, рассчитать ток и напряжение в цепи, собирать схему последовательного и параллельного подключения резисторов, правильно использовать аналоговые и цифровые пины, составлять программу включения светодиода на пине №13, самостоятельно собрать и программировать схемы из 2-х светодиодов, собирать и программировать схему с кнопкой и светодиодами, схему светильника с управляемой яркостью, светильника с кнопочным управлением, терменвокса, пантограф», схему игры «кнопочные ковбои», правильно использовать аналоговые пины, правильно использовать шим пины, объяснить, чем отличается программирование нажатия кнопки от «клика», правильно подключать пьезодинамик и фоторезистор, использовать серводвигатели с своих проектах, собирать «новогоднюю гирлянду», «автоматическое освещение», на макетке работающий синтезатор, «цветомузыка», «регулирование освещенности в комнате», «индикация влажности в помещении», «автоматическое проветривание помещения», работать с библиотеками, применять на практике функции библиотеки servo.h, подключать датчик dht11, подключать трехцветный светодиод, использовать драйвер двигателей для управления моторами, написать программу для вывода данных в processing, написать программу для включения светодиода в processing., создать проект «умный дом».

●**В области 3D моделирования:** базовые построения по точкам в компьютере, строить собственные детали, использовать интерфейс Freecad , понимать чертежи, построить модель головоломки Макарова как можно меньше обращаясь к учителю за помощью, работать с верстаком sketcher, создавать различные шестеренки в редакторе Freecad, уверенно работать с part design в редакторе Freecad, создавать различные модели по своим эскизам в редакторе Freecad, создавать 3D модели с использованием параметризированных геометрических объектов, выбирать наиболее удобный верстак Freecad для определенных задач, создавать 3D модели с использованием функции «массивы объекта», использовать утилиты «экструдирования» и «лофта» при создании 3D моделей, создают 3D модель держателя для клешни манипулятора, собирают клешню манипулятора, разработать и создать собственную 3D модель для участия в роббофестивале.

●**Кроме овладения определенным объемом знаний, умений и навыков результатом обучения по программе являются:** развитие творческой инициативы и самостоятельности, психофизиологических качеств (памяти, внимания, способности логически мыслить, анализировать, концентрировать внимание на главном); логического мышления и коммуникативных навыков; формирование осознанной мотивации к творчеству и саморазвитию; повышение мотивации к изучению школьных дисциплин естественнонаучного цикла; повышение интереса к инженерно-техническим профессиям и ранняя профориентация; улучшение показателей адаптации в обществе и коммуникативных навыков; презентабельные результаты: участие в конкурсах, соревнованиях, олимпиадах.

## <span id="page-31-0"></span>**2.2. Способы и формы проверки результатов освоения программы**

### <span id="page-31-1"></span>**2.2.1. Виды контроля**

- вводный, который проводится перед началом работы и предназначен для закрепления знаний, умений и навыков по пройденным темам;
- текущий, проводимый в ходе учебного занятия и закрепляющий знания по данной теме.

## <span id="page-31-2"></span>**2.2.2. Формы проверки результатов**

- наблюдение за детьми в процессе работы;
- соревнования;
- рефлексия;
- проектная деятельность (группа из двух человек);
- профессиональная проба.

## <span id="page-31-3"></span>**2.2.3. Формы подведения итогов**

- техническое задание;
- рефлексия;
- контрольные занятия;
- зашита проекта:
- демонстрационный экзамен с дифференцированной оценкой (по выбору учеников)<sup>2</sup>

## <span id="page-31-4"></span>**Демонстрационный экзамен**

## **Подготовительный этап**

индивидуальный подход.

<u>.</u>

<sup>2</sup> Принципы проведения демонстрационного экзамена:

трехуровневое сотрудничество между работодателем, учеником и преподавателем;

независимость экзамена от способа получения знаний;

сдача экзамена путем демонстрации своих знаний;

- **По модулю «Программирование»** решить задачи по информатике.
- **По модулю «Мобильная робототехника»** решить задачи по механике, электронике и программированию робототехнических систем.
- **По направлению «Схемотехника»** выполнить задачи по физике и информатике.
- **По направлению «Лаборатория»** в графическом редакторе Скретч разработать дизайн-макет умного дома и подключить имитационную анимацию.
- **По направлению «3D Моделирование» –** по чертежам создать 3D модели деталей конструкции в программе Freecad, создать 3D сборку конструкции, подготовить 3D модели деталей к печати (скоростной и температурный режимы).

#### **Финальный этап**

- **по направлению «Программирование»** разработать алгоритм с его последующей реализацией на одном из языков программирования;
- **по направлению «Мобильная робототехника»** из предложенного набора комплектующих элементов собрать робота, написать программу для демонстрации заданной функциональности робота и решить кейсы по механике, электронике и программированию робототехнических систем;
- **по направлению «Лаборатория+Схемотехника»** из предложенного набора комплектующих элементов собрать и запрограммировать макет «умного дома».
- **по направлению «3D Моделирование»** по чертежам смоделировать детали конструкции в программе Freecad, создать 3D сборку конструкции, выполнить творческую часть задания, подготовить к печати и напечатать 3D модели деталей, выполнить постобработку напечатанных деталей.

### **СПИСОК ИСПОЛЬЗУЕМОЙ ЛИТЕРАТУРЫ**

#### <span id="page-33-0"></span>**Основная литература для педагога**

1. Винницкий Ю.А. Конструируем роботов на ScratchDuino. Первые шаги / Ю.А.Винницкий, К.Ю.Поляков. — М.: РОББО Лаборатория знаний, 2016. — 116 с. (Робофишки).

2. Абдулгалимов Г. Л. Основы образовательной робототехники (на примере Ардуино) [Текст] / Абдулгалимов Г. Л, Косино О. А, Субочева М. Л. - Москва : Перо, 2018. - 148 с.

3. Голиков Д. В. Scratch для юных программистов [Текст] : [для детей младшего и среднего школьного возраста] / Денис Голиков. - Санкт-Петербург : БХВ-Петербург, 2017. - 192 с.

#### **Дополнительная литература для педагога**

1. Вострикова Е.А. ScratchDuino.РОББО Лаборатория: руководство пользователя / Е.А.Вострикова, Л.С.Захаров, Е.А.Львова. — СПб: Множительный центр ЗАО «Тырнет», 2015. — 53 с.

2. Вострикова Е.А. ScratchDuino.РОББО Платформа: руководство пользователя / Е.А.Вострикова, Л.С.Захаров, Е.А Львова. — СПб: Множительный центр ЗАО «Тырнет», 2015. — 70 с.

3. Захаров Л.С. Манипулятор для робота Arduino + FreeCad, часть 4 (Электронный текст). Режим доступа: wiki.robbo.ru/wiki/Манипулятор\_для\_робота\_Arduino\_%2B\_FreeCad,\_часть\_4 (Последнее обращение: 28.08.2017)

4. Захаров Л.С. Модификации ScratchDuino.РОББО Платформы моделируем и печатаем в 3D : учебно-методическое пособие / Л.С.Захаров, Е.А.Вострикова, И.Б.Готская. — Санкт-Петербург: Множительный центр ЗАО «Тырнет», 2015. — 107 с.

5. Захаров Л.С. Основы работы в 3D редакторе FreeCad. Часть (Электронный текст). Режим доступа: wiki.robbo.ru/wiki/Основы работы в 3D редакторе FreeCad. Часть 1 (Последнее обращение: 28.08.2017)

6. Захаров Л.С. Основы работы в 3D редакторе FreeCad. Часть 2 (Электронный текст). Режим доступа: wiki.robbo.ru/wiki/Основы работы в 3D редакторе FreeCad. Часть 2 (Последнее обращение: 28.08.2017)

7. Захаров Л.С. Основы работы в 3D редакторе FreeCad. Часть 3 (Электронный текст). Режим доступа: wiki.robbo.ru/wiki/Основы работы в 3D редакторе FreeCad. Часть 3 (Последнее обращение: 28.08.2017)

8. Курс робототехники: Пер. с англ. – М.: Мир, 1990. – 527 с, ил.

9. Основы робототехники / В.Л. Конюх. - Ростов н/Д: Феникс, 2008. - 281 с. - (Высшее образование).

10. Программирование для детей на языке Scratch [Текст] : [для младшего и среднего школьного возраста : перевод : 0+] / [пер. А. Банкрашкова]. - Москва : АСТ, Аванта, cop. 2017. – 94 с.

#### **Основная литература для ученика**

1. Винницкий Ю.А. Конструируем роботов на ScratchDuino. Первые шаги / Ю.А.Винницкий, К.Ю.Поляков. — М.: РОББО Лаборатория знаний, 2016. — 116 с. (Робофишки).

#### **Дополнительная литература для ученика**

1. Саевский, А. Ф. Занимательное программирование. Scratch + математика для младших классов [Текст] : [учебное пособие] / А. Ф. Саевский ; Нац. Открытый Ун-т "ИНТУИТ". - Москва : Нац. Открытый Ун-т "ИНТУИТ", 2016. - 119 с.

2. Программирование для детей [Текст] : [иллюстрированное руководство по языкам Scratch и Python] / [Кэрол Вордерман, Джон Вудкок, Шон Макманус и др.] ; перевод с английского Станислава Ломакина. - 3-е изд. - Москва : Манн, Иванов и Фербер, 2017.

3. Зорина Е. М. Путешествие в страну Алгоритмию с котенком Скретчем [Текст] / Зорина Елена Михайловна. - Москва : ДМК Пресс, 2016. - 133 с.

4. Бокселл, Джон. Изучаем Arduino [Текст] : 65 проектов своими руками / Джон Бокселл ; [пер. с англ. А. Киселев]. - Санкт-Петербург [и др.] : Питер, 2017.